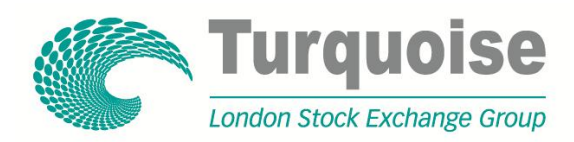

TQ301 · TECHNICAL SPECIFICATION

# Turquoise Equities Trading Gateway (NATIVE)

I S S U E 2.6 · 20 February 2013

# **Contents**

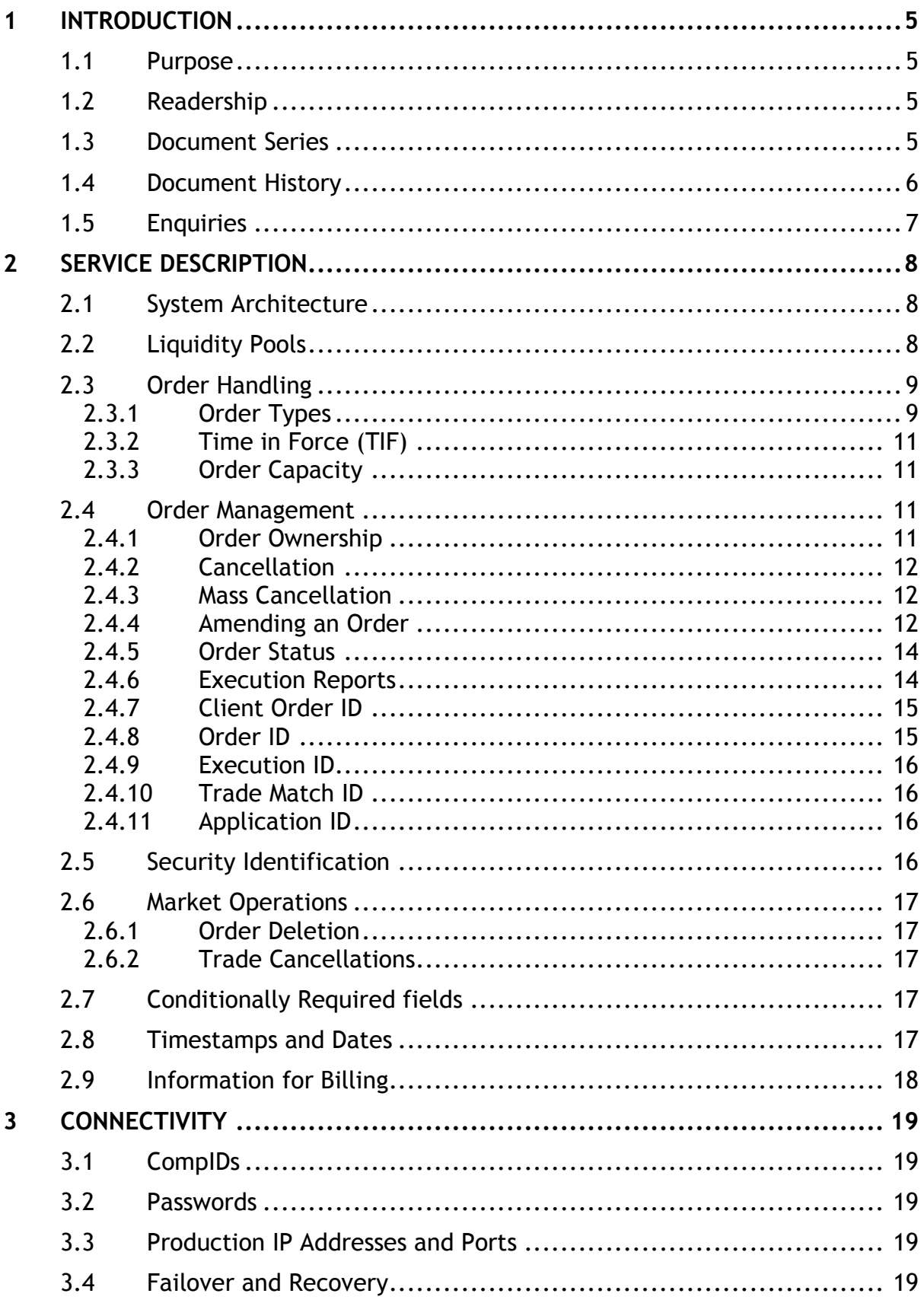

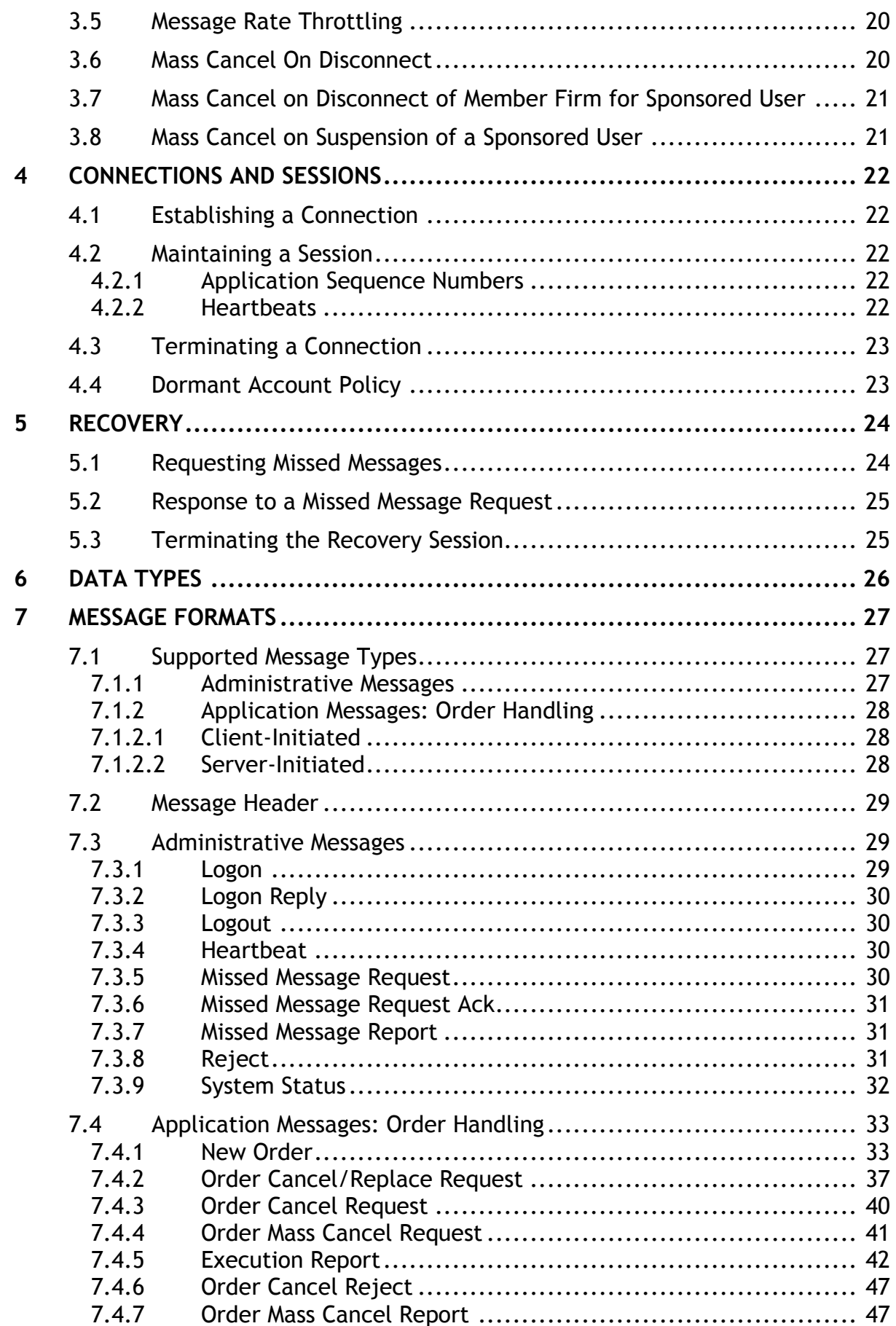

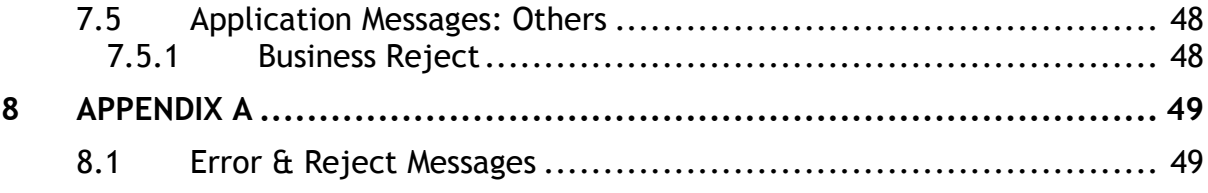

# <span id="page-4-0"></span>1 Introduction

Turquoise offers a native low latency trading interface to provide clients with a protocol optimised to meet the needs of trading strategies where speed is a primary consideration. The protocol uses the minimum number of attributes and a binary format to ensure that messaging is as efficient as possible.

The native protocol provides the ability to submit, replace, cancel and mass cancel orders on Turquoise. This specification describes a conceptual overview of the protocol as well as providing technical guidance on adopting the native protocol to connect to Turquoise.

The interface is a point-to-point service based on the TCP/IP standard. For consistency FIX message identifiers are used on the native Interface. However, the format and content of the messages are different.

## <span id="page-4-1"></span>**1.1 Purpose**

The purpose of this document is to provide a technical description of the Native trading interface available at Turquoise.

## <span id="page-4-2"></span>**1.2 Readership**

This document outlines how to connect to the Native trading gateway and the detailed message types and fields used.

When read in conjunction with the other technical specifications, it is intended that these documents provide all of the details directly connected Turquoise clients require to develop to the trading services.

This document is particularly relevant to technical staff within the MTF"s member firms.

## <span id="page-4-3"></span>**1.3 Document Series**

This document is part of series of documents providing a holistic view of full trading and information services available from Turquoise.

For reference the full range of documents is outlined below:

- TQ102 Connectivity Guide
- TQ103 Trading Technical Parameters
- TQ201 Trading Gateway (FIX 5.0) Specification
- TQ202 Post Trade Gateway (FIX 5.0) Specification
- TQ203 Drop Copy Gateway (FIX 5.0) Specification
- **TQ301 – Trading Gateway (Native) Specification (this document)**
- TQ401 ITCH Level-2 Market Data Specification
- TQ501 Guide to Reference Data Services
- TQ601 Guide to Certification

## <span id="page-5-0"></span>**1.4 Document History**

This document has been through the follow iterations:

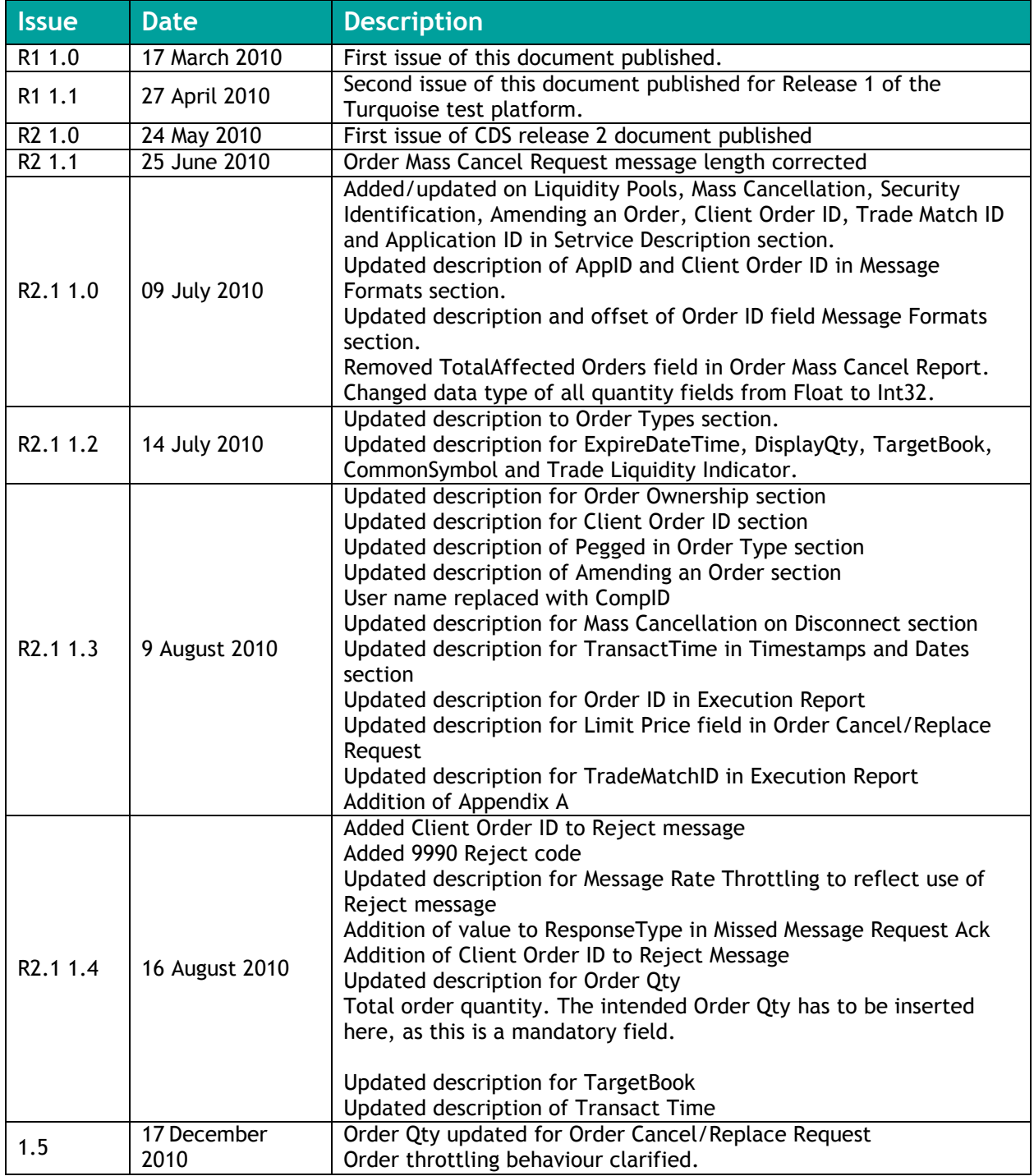

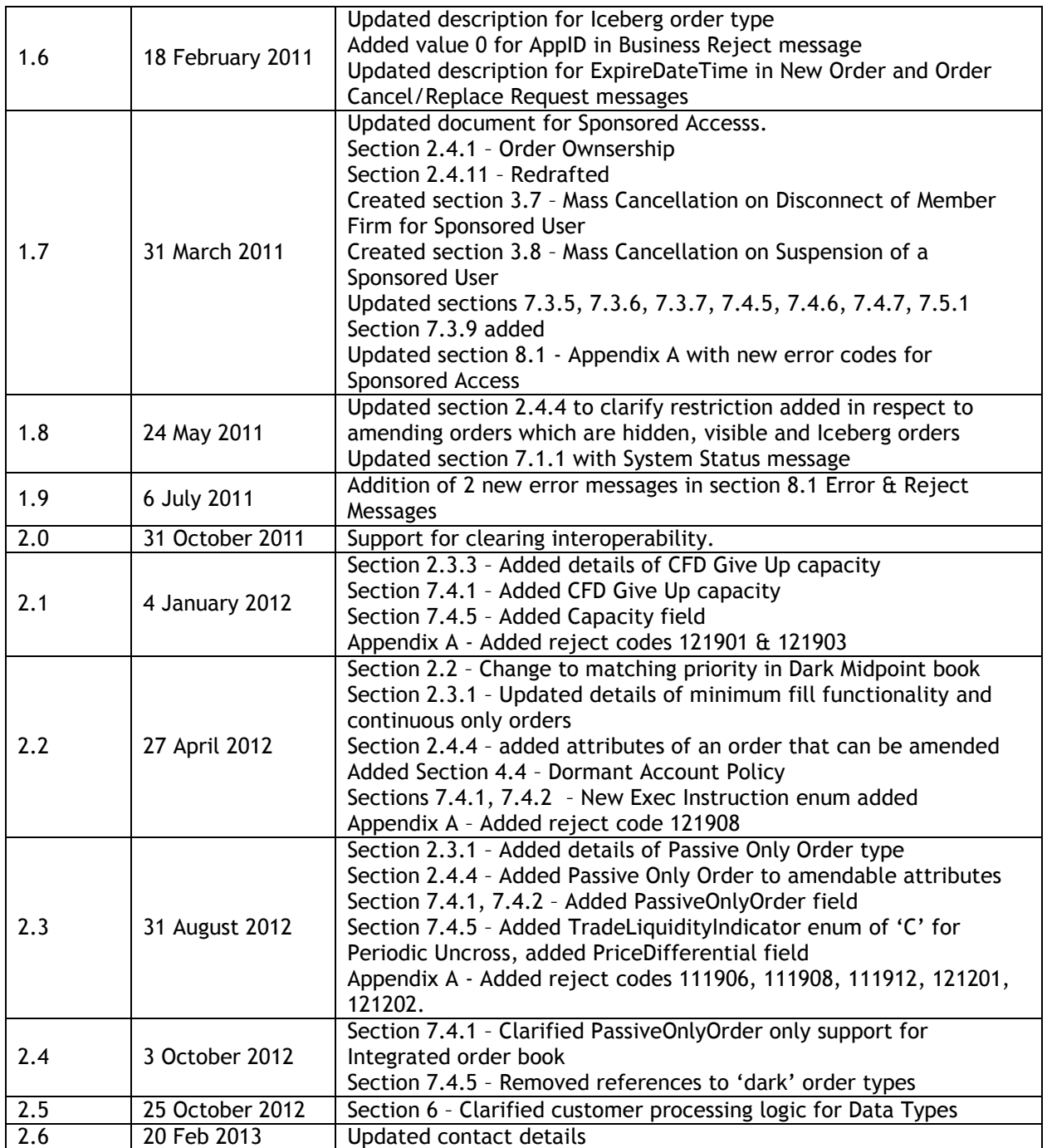

In subsequent issues where amendments have been made to the previous version, these changes will be identified using a series of side bars as illustrated opposite.

# <span id="page-6-0"></span>**1.5 Enquiries**

Contact Technical Account Management at Turquoise for any functional queries regarding the services outlined in this document. Technical Account Management can be contacted Monday to Friday between 08:00UK to 18:00UK

- Telephone: +44 (0)20 7797 3939
- Email: londontam@londonstockexchange.com

# <span id="page-7-0"></span>2 Service Description

## <span id="page-7-1"></span>**2.1 System Architecture**

The Native Trading Gateway consists of two channels. A Real-Time Channel which provides the main order management functionality and a Recovery Channel that allows clients to retrieve missed messages due to disconnection from the Real Time Channel.

## <span id="page-7-2"></span>**2.2 Liquidity Pools**

The Turquoise MTF supports the following liquidity pools for clients to execute their interest:

- (i) Integrated Order Book The Integrated Order Book will execute orders in a continuous price-time method with large in scale hidden orders getting the lowest priority. Clients have the option to specifying the minimum fill size per order for non-persistent orders only.
- (ii) Dark Midpoint Order Book The Dark Midpoint Order Book accepts only dark orders. Orders will execute at the Primary Market Midpoint on entry and at uncrossings done at randomized time intervals, midpoint changes or when a firm amends order price, order size or MES. Clients have the option of specifying a minimum fill size per order.

Orders in the Dark Midpoint Order Book will be matched and prioritised on a Size then Time basis.

Clients can submit orders to the Integrated or Dark Midpoint Book by explicitly specifying the order book in the TargetBook tag. If the value is not specified the order will be rejected.

# <span id="page-8-0"></span>**2.3 Order Handling**

### <span id="page-8-1"></span>**2.3.1 Order Types**

Clients may submit the order types outlined below via the [New Order](#page-32-1) message.

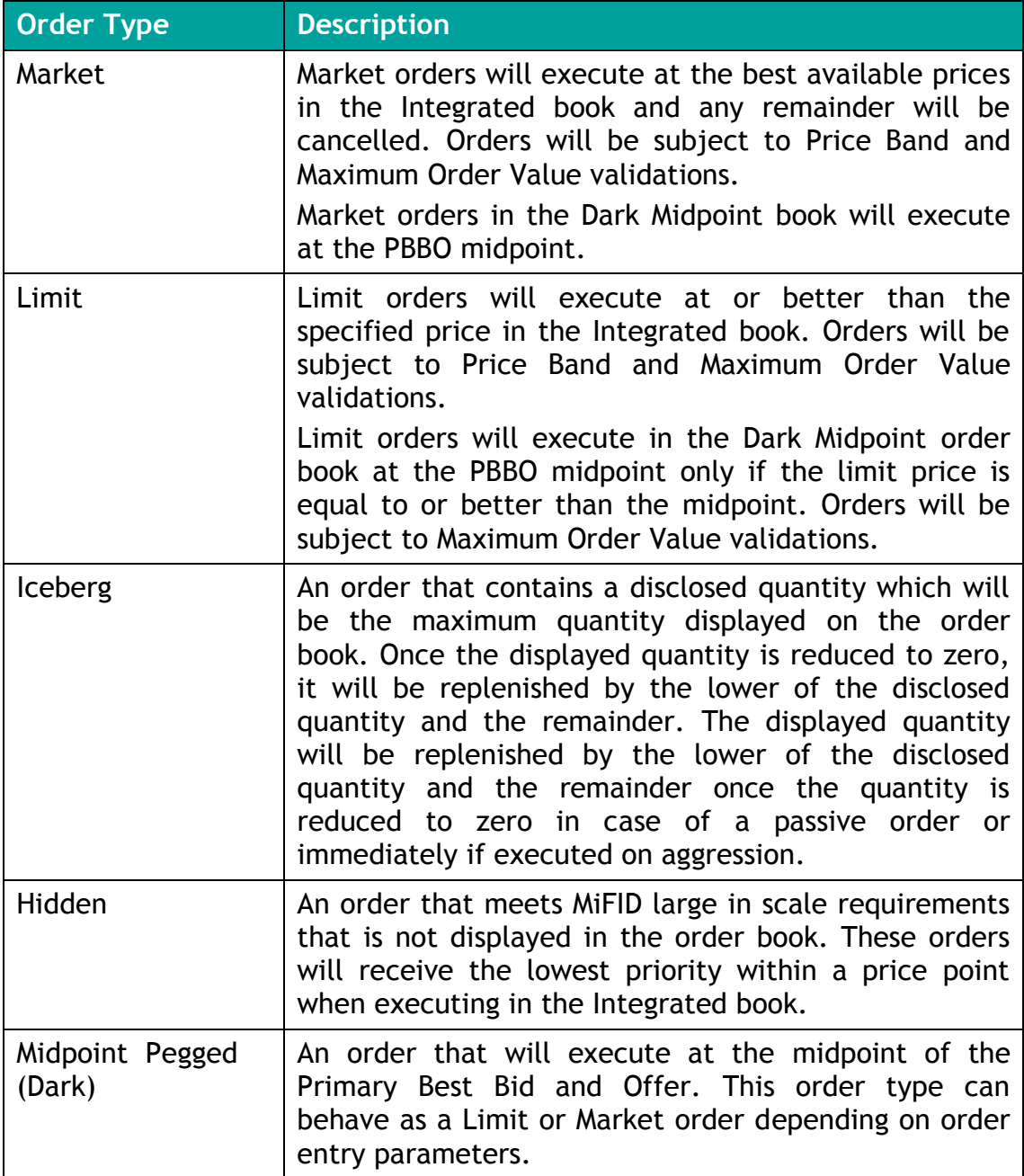

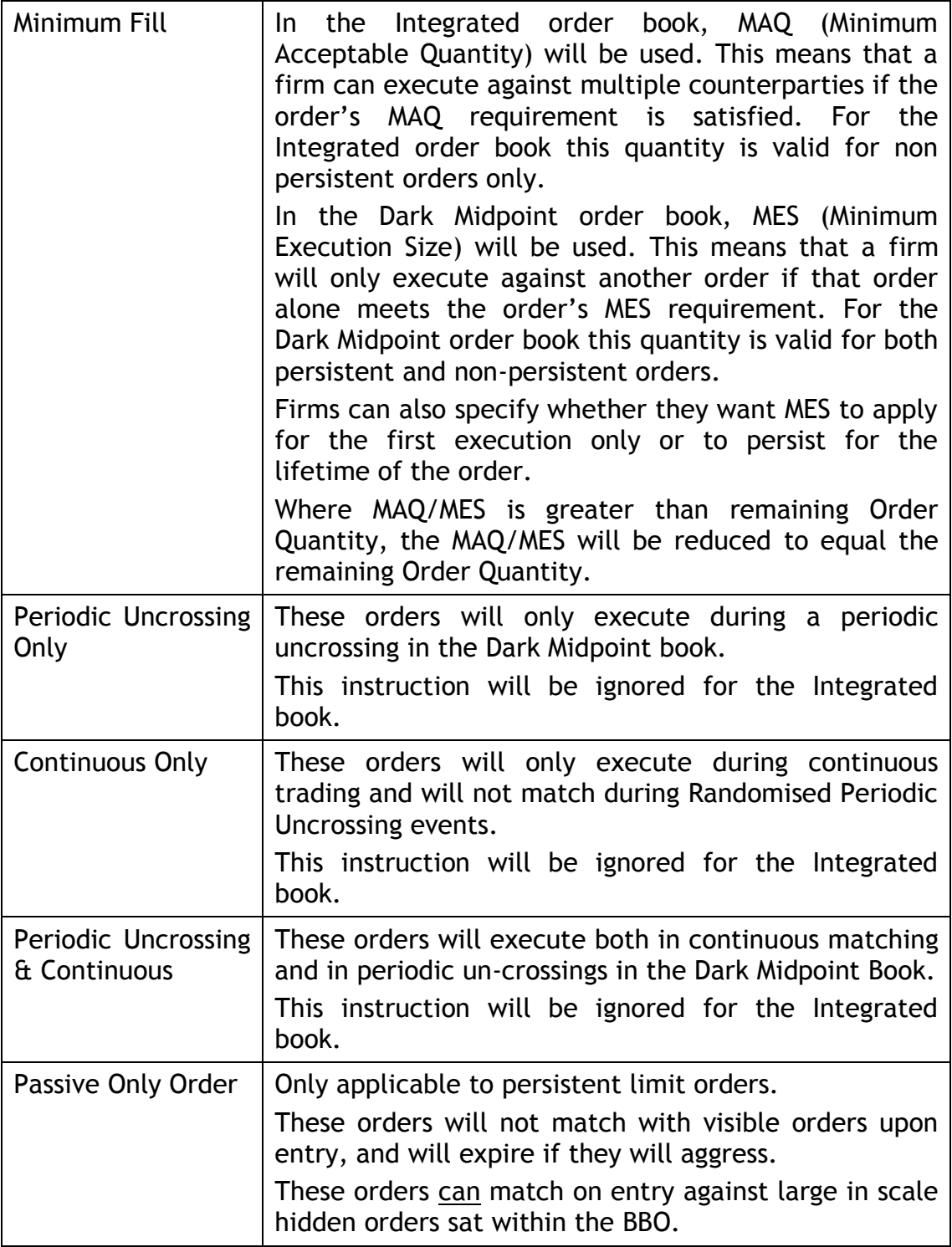

#### <span id="page-10-0"></span>**2.3.2 Time in Force (TIF)**

The server recognizes the following TIFs.

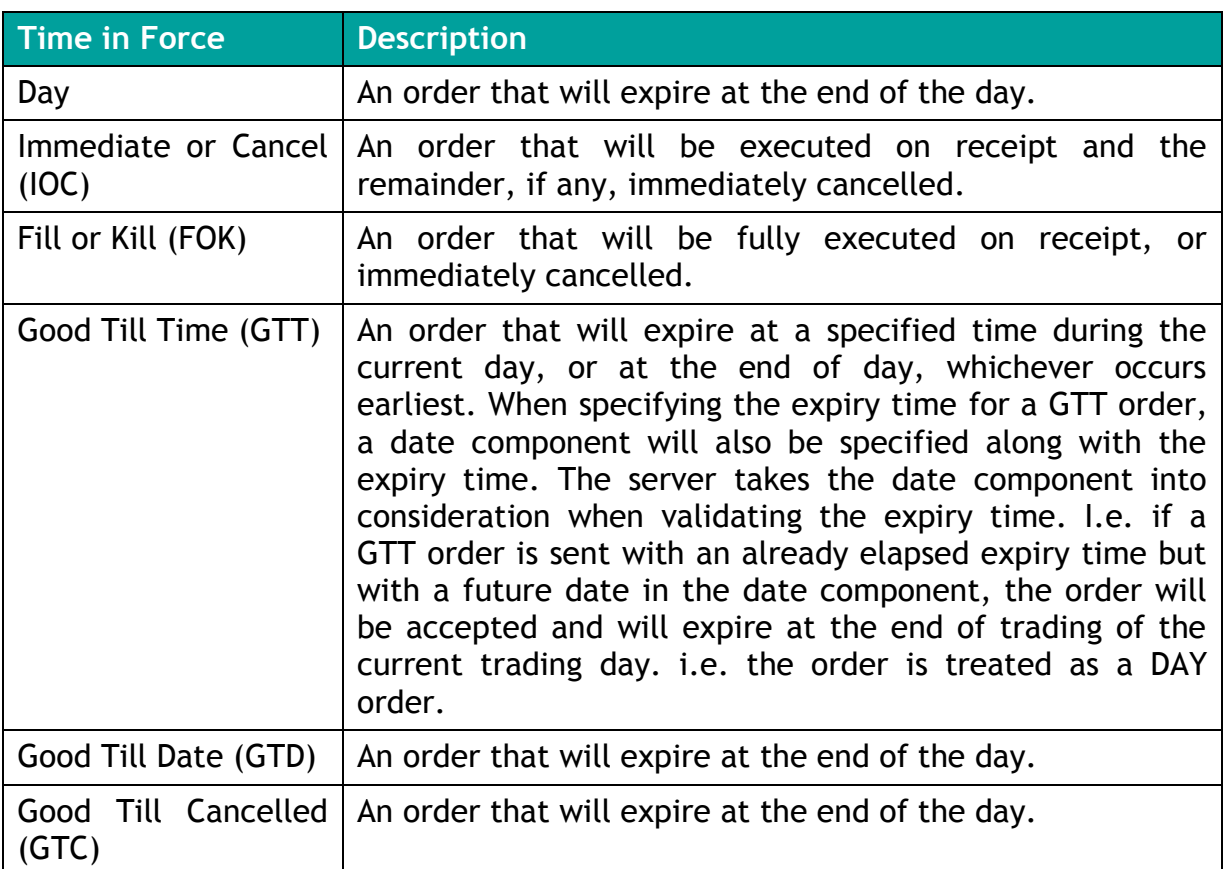

#### <span id="page-10-1"></span>**2.3.3 Order Capacity**

The server recognises four order capacities; Agency, Principal, Riskless Principal and CFD Give Up. Clients are responsible for indicating the capacity an order is submitted under.

The capacity "CFD Give Up" will be applicable only for Sponsored Access users who are given the privilege for capacity conversion. If the submitter with appropriate user privileges submits an order with dealing capacity "CFD Give Up", such orders will be converted to "Principal" upon successful submission of the order.

## <span id="page-10-2"></span>**2.4 Order Management**

#### <span id="page-10-3"></span>**2.4.1 Order Ownership**

All orders will be associated with the CompID under which the order was entered. Capacity is available via Sponsored Access to enter orders on behalf of another CompID.

#### <span id="page-11-0"></span>**2.4.2 Cancellation**

The remainder of a live order may be cancelled via the [Order Cancel Request](#page-39-0) message. The server will respond with an [Execution Report](#page-41-0) or [Order Cancel Reject](#page-46-0) to confirm or reject the cancellation request respectively.

#### <span id="page-11-1"></span>**2.4.3 Mass Cancellation**

A client may mass cancel live orders via the [Order Mass Cancel Request.](#page-40-0) The server will respond with an [Order Mass Cancel Report](#page-46-1) to indicate via the MassCancelResponse field whether the request is successful or not. Clients may receive more than one Mass Cancel Report having different AppIDs to distinguish the order cancellations carried out for each partition.

If the cancellation request is accepted, the server will then immediately transmit [Execution Reports](#page-41-0) for each order that is cancelled. The Client Order ID of all such messages will be the Client Order ID of the [Order Mass Cancel Request.](#page-40-0)

If the mass cancel request is rejected, the reason will be specified in the MassCancelRejectReason field of the [Order Mass Cancel Report.](#page-46-1)

Clients may use the [Order Mass Cancel Request](#page-40-0) to mass cancel all orders or only those for a particular instrument or segment. A mass cancel request may apply to all the orders of the trading firm or only to those of that particular CompID.

A mass cancel request sent in via the Native Trading Gateway or the FIX Gateway may cancel orders submitted through both gateways. In such a case, the execution reports for the order cancellation will be sent to the gateway through which each order was originally submitted.

#### <span id="page-11-2"></span>**2.4.4 Amending an Order**

The following attributes of a live order may be amended via the [Order](#page-35-0)  [Cancel/Replace Request](#page-35-0) message:

- (i) Order quantity
- (ii) Displayed quantity\*
- (iii) Price
- (iv) Expiration time (GTT orders)
- (v) Expiration date (GTD orders)
- (vi) Client reference
- (vii) Minimum Execution Size (valid for Dark Midpoint book)
- (viii) Execution Instruction (valid for Dark Midpoint book)
- (ix) Passive Only Order

\* The following restrictions apply. Participants may not:

- amend a hidden order to become an Iceberg order
- amend an Iceberg order to become a hidden order
- amend a visible order to a hidden order
- amend a hidden order to a visible order

Participants may:

- amend a fully visible order to become an Iceberg order
- amend an Iceberg order to become a visible order

Whilst the field being amended will have to be filled with the new value, clients must fill in the current values of all the fields that are not being amended as well.

For Market Orders, the LimitPrice field should be filled with a negative value.

An order"s Passive Only Order value will not be re-evaluated unless the order"s price is amended.

The server will respond with an [Execution Report](#page-41-0) or [Order Cancel Reject](#page-46-0) to confirm or reject the amendment request respectively.

When an order amended for price, re-aggresses the order book where it gets fully filled, the sender will only receive an [Execution Report](#page-41-0) for the trade and not acknowledging the amendment.

A Passive Only Order amended for price may expire if it falls into a worse price point or would aggress a visible price point on the other side of the order book.

If a client tries to amend the Order Quantity and/or Display Quantity, and if the request cannot be completely fulfilled due to edge conditions, the server will do the amendment to the maximum possible extent. Here the system will not allow order quantity to be amended below filled quantity, nor display quantity to be amended below leaves quantity. In order to allow order fills that are yet to be notified to the client, the system will automatically adjust the quantities where necessary.

For example if an order is sent with order quantity and display quantity as 800 and then tries to amend the display quantity to 500 two scenarios can happen:

- (i) The client may have already received a partial fill for 400 and tries to amend the leaves quantity via the display quantity which is not permitted.
- (ii) While the amend request is on the wire, there may be a partial fill of 400 which is not known to the client at the point of generating the amend request; at this case, rejecting the amend request is not ideal. The server cannot differentiate the two scenarios hence it has implemented fairer option which is to execute the amend request to the maximum possible extent.

Clients may not amend orders that are fully filled.

#### <span id="page-13-0"></span>**2.4.5 Order Status**

The Order Status field is used to convey the current state of an order. If an order simultaneously exists in more than one order state, the value with highest precedence is reported as the Order Status. The relevant order statuses are given below from the highest to lowest precedence. When a cancellation or amendment to a "Filled" or "Cancelled" or "Expired" order is rejected, order status is given as "Rejected" in the Order Cancel Reject instead of the actual status of the order. For example when an amend request to change the side of an order is rejected, the order status is given as "Rejected" in the Order Cancel Reject.

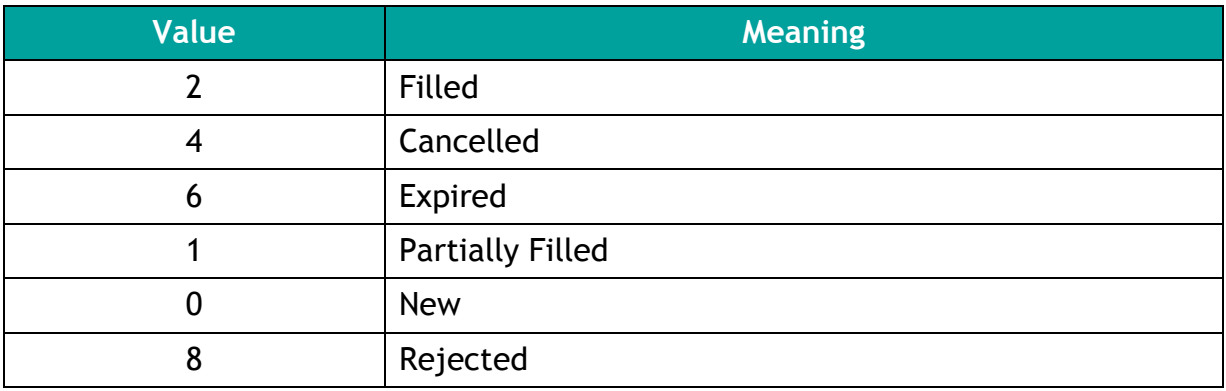

#### <span id="page-13-1"></span>**2.4.6 Execution Reports**

The [Execution Report](#page-41-0) message is used to communicate many different events to clients. The events are differentiated by the value in the ExecType field as outlined below.

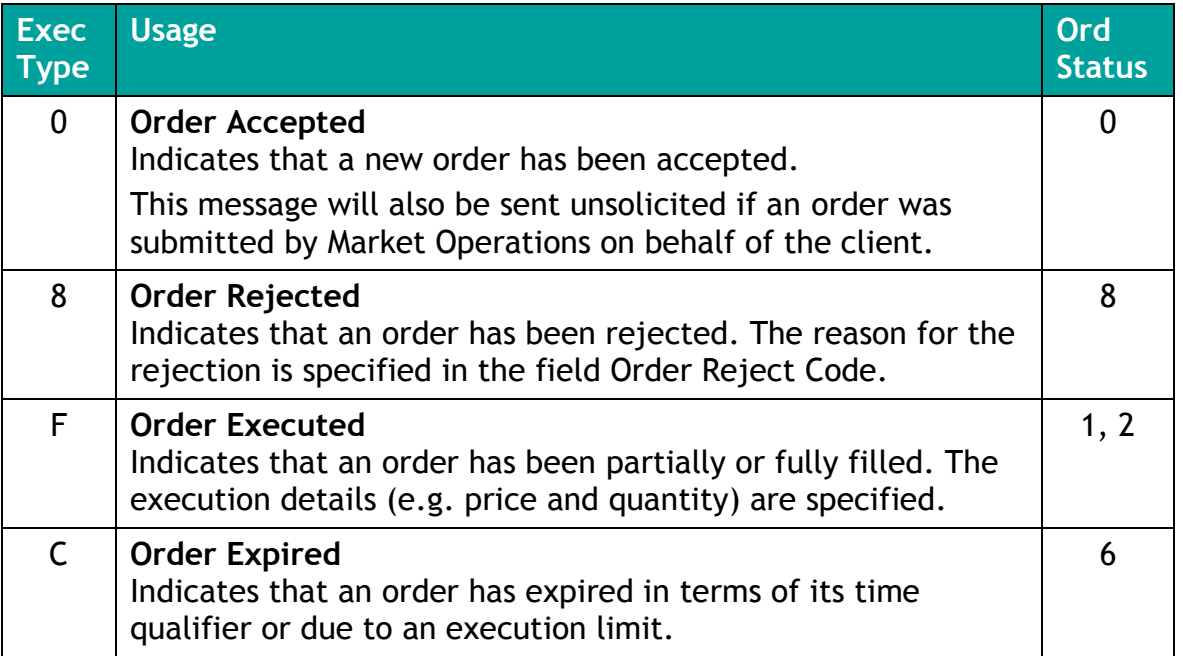

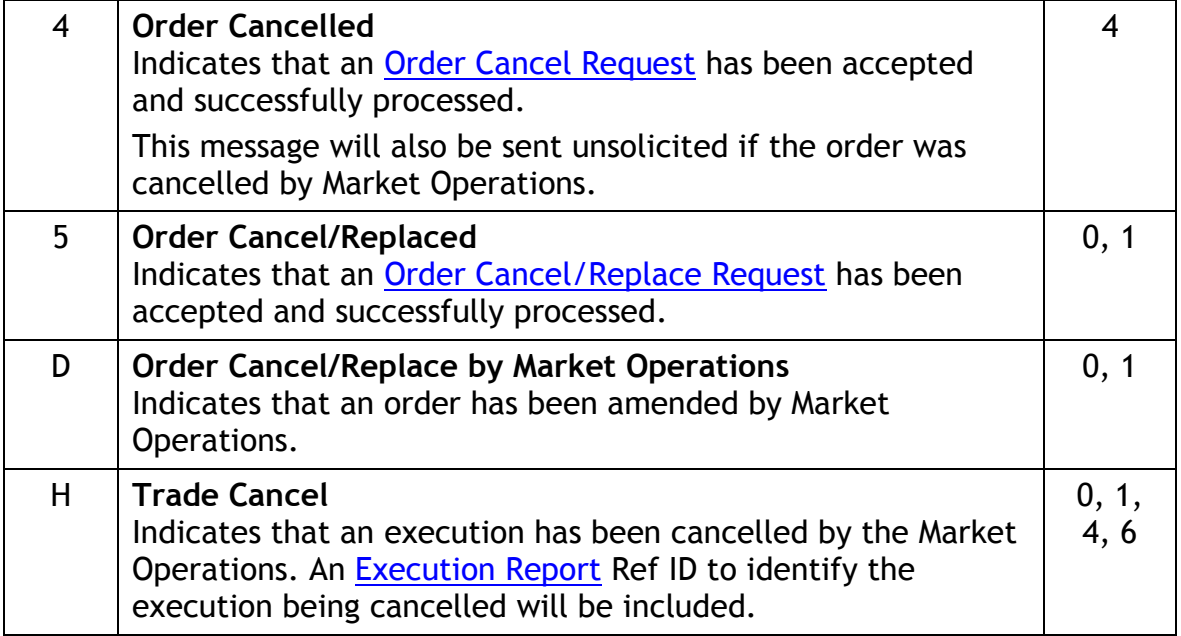

#### <span id="page-14-0"></span>**2.4.7 Client Order ID**

The server does not validate each Client Order ID for uniqueness. However, it is recommended that clients ensure unique Client Order IDs across all messages (e.g. [New Order,](#page-32-1) [Order Cancel Request,](#page-39-0) etc.) per CompID.

Clients must specify the Client Order ID when submitting a [New Order,](#page-32-1)[Order](#page-39-0)  [Cancel Request,](#page-39-0) [Order Mass Cancel Request](#page-40-0) or [Order Cancel/Replace Request.](#page-35-0)

If a client submits multiple orders with the same Client Order ID they will only be able to cancel/amend the most recent order (using Client Order ID) as the system only maintains one order per Client Order ID.

#### <span id="page-14-1"></span>**2.4.8 Order ID**

The server will use the OrderID field of the [Execution Report](#page-41-0) to affix the order identification numbers of the trading engine. Order IDs will be unique across trading days.

Unlike Client Order ID which requires a chaining through cancel/replace requests and cancel requests, the OrderID of an order will remain constant throughout its life.

Clients have the option of specifying the OrderID (instead of the Original Client Order ID) when submitting an [Order Cancel Request](#page-39-0) or Order Cancel/Replace [Request.](#page-35-0) The Common Symbol and Target Book should always be specified along with either option.

Using the OrderID when amending or canceling an order will be faster, since the system maintains orders by the Order ID.

#### <span id="page-15-0"></span>**2.4.9 Execution ID**

The server will use the Execution ID field to affix a unique identifier for each [Execution Report.](#page-41-0) Execution IDs will be unique across trading days.

#### <span id="page-15-1"></span>**2.4.10 Trade Match ID**

Trade Match Id in the Native Trading gateway matches exactly with the Trade Match ID field on the ITCH gateway execution report which is in binary. It also matches the TradeMatchID (tag 880) on FIX Trading & Drop Copy execution reports as well as the TradeID (tag 1003) in the Post Trade gateway. However this is in base 62 with a one character prefix. It can be converted to an 8 byte integer for comparison after removing the prefix of 'T' or 'M'.

The ExecID generated by the CCP gateway could be deduced from the Trade Match ID after the prefix T/M, the side indicator (B/S prefix) and the sequence numbers (1 for cancelled trades) are removed and then the remainder converted to binary using base 62.

#### <span id="page-15-2"></span>**2.4.11 Application ID**

The trading system consists of a series of parallel partitions each of which services an exclusive set of instruments. Each application message transmitted by the server will include the identity of the partition that generated the message.The number of partitions could increase/ decrease in the future.

# <span id="page-15-3"></span>**2.5 Security Identification**

Clients submit and manage orders by specifying the MTF Common Symbol. Clients can submit and manage orders by specifying the MTF Common Symbol. When using the MTF Common Symbol scheme, the client must specify the following:

- The Common Symbol in the CommonSymbol field
- The order book in the TargetBook field:
	- o "0" for Dark Midpoint Order Book
	- o "1" for Integrated Order Book

# <span id="page-16-0"></span>**2.6 Market Operations**

#### <span id="page-16-1"></span>**2.6.1 Order Deletion**

Market Operations are able to cancel orders on behalf of a client in accordance with the Turquoise rulebook.

The client will be notified of the [Order Cancel Request](#page-39-0) submitted on its behalf if and when it is accepted. The client will not be notified if the action is rejected.

This feature is intended to help a client manage an emergency situation and should not be relied upon as a normal business practice.

#### <span id="page-16-2"></span>**2.6.2 Trade Cancellations**

Market Operations may cancel any on-book trade. The server will transmit [Execution Reports](#page-41-0) to the relevant clients to notify them of a trade cancellation or correction.

If an execution is cancelled to reduce the executed quantity, the cancelled quantity will have to be reduced from the order quantity for that order.

Therefore, the order will have to be restated to reduce its order quantity by the cancelled quantity. The client will receive two notifications in such a scenario; one for the trade cancel and another for the restatement.

## <span id="page-16-3"></span>**2.7 Conditionally Required fields**

All fields that are not conditionally required will not be validated by the server, and will only be passed back on execution reports.

## <span id="page-16-4"></span>**2.8 Timestamps and Dates**

ExpireDateTime should be in Unix (Posix) time which will be the number of seconds elapsed since midnight proleptic Coordinated Universal Time (UTC) of January 1, 1970, not counting leap seconds.

The first 4 bytes of the TransactTime timestamp will represent the Unix (Posix) time while the next 4 bytes will specify the microseconds. The TransactTime will be in UTC.

# <span id="page-17-0"></span>**2.9 Information for Billing**

Customers may use the Native Execution Report to estimate billing. For the current Turquoise rebates and fees, please refer to the [TQ Equity Tariff Schedule.](http://www.tradeturquoise.com/doclibrary/TariffSchedule.pdf)

In general, rebates and fees can be determined via the following Native Execution Report fields:

- Integrated Order Book aggressive trades  $\circ$  TargetBook=1 and TradeLiquidityIndicator = R
- Integrated Order Book passive trades
	- $\circ$  TargetBook=1 and TradeLiquidityIndicator = A
- Dark Midpoint Order Book all trades
	- o TargetBook=0 (The TradeLiquidityIndicator field is not required for calculation)

In addition, the CommonSymbol field may be relevant for stocks that are eligible for rebates during new market segment promotions:

o CommonSymbol

# <span id="page-18-0"></span>3 Connectivity

# <span id="page-18-1"></span>**3.1 CompIDs**

CompIDs will be confirmed with each client before communications can begin through the Native Trading Gateway. A single client may have multiple connections to the server (i.e. a client can maintain multiple sessions if he has multiple CompIDs).

## <span id="page-18-2"></span>**3.2 Passwords**

Each CompID will be assigned a password on registration. Clients will be required to change the password to one of their choosing via th[e](#page-28-2) [Logon](#page-28-2) message. When a new password is submitted by the client, a successful login will indicate that the new password is accepted. The new password will, if accepted, be effective for subsequent logins. If a new password is rejected, the RejectReason of the Logon [Reply](#page-29-0) will indicate why the password is rejected.

In terms of the Turquoise password policy, the initial password of each CompID must be changed at least once. If not, the client will be unable to login to the server. In such a case, the client should contact Turquoise.

## <span id="page-18-3"></span>**3.3 Production IP Addresses and Ports**

The IP addresses and ports for the Native Trading Gateway are published in the Turquoise [Connectivity Guide.](http://www.tradeturquoise.com/doclibrary/TQ102_Connectivity_Guide.pdf)

## <span id="page-18-4"></span>**3.4 Failover and Recovery**

The system has been designed with fault tolerance and disaster recovery technology that ensures that trading should continue in the unlikely event of a process or site outage.

If the client is unexpectedly disconnected from the server, it should attempt to reconnect to primary site within a few seconds. The client should only attempt to connect to the backup IP address and port if so requested by Turquoise.

If a service interruption occurs in the Native Recovery Channel (due to Order Cache outage) the Native Gateway will send a [System Status](#page-31-0) message to all logged in clients of that gateway"s recovery channel with AppID stamped to indicate the service non availability of the partition. When this message is received, clients are expected to identify that the recovery service is not available for the partition indicated by AppID. They would be able to continue recovery activities on other partitions without interruption.

If the gateway was in the middle of serving a [Missed Message Request,](#page-29-3) it will send a [Missed Message Report](#page-30-1) message with "ResponseType" = 3 (service unavailable) to the client.

If a new [Missed Message Request](#page-29-3) is sent by a user, the gateway will reject the message with a '[Missed Message Request Ack](#page-30-0)' with 'ResponseType' = 3 (service unavailable) to the client.

Once the service is available again, the Native Gateway will send another [System](#page-31-0)  [Status](#page-31-0) message with AppID to indicate the service availability of the partition to the clients who are still connected on to the recovery channel with 'AppStatus' = 1. When this message is received, clients are expected to resend the request for missed messages (preferably from the point of interruption) to the gateway to resume the missed message recovery.

## <span id="page-19-0"></span>**3.5 Message Rate Throttling**

Turquoise has implemented a scheme for throttling message traffic where each client is only permitted to submit up to a specified number of messages per second.

Every message which exceeds the maximum rate of a CompID will be rejected via a [Reject.](#page-30-3)

A client"s connection will be disconnected by the server if its message rate exceeds the maximum rate for a specific time duration. In such a case, the server will transmit a **Logout** message and immediately terminate the TCP/IP connection.

## <span id="page-19-1"></span>**3.6 Mass Cancel On Disconnect**

At the request of the client, the server can be configured to automatically cancel certain live orders submitted by a client whenever it disconnects from the server.

The user can mark each order (through the Auto Cancel field) showing whether the user"s settings should be checked in the event of a disconnection/log out or whether the order should remain unaffected. For each server initiated cancellation, Exec Type and Order Status fields in the execution report will be stamped with the value 'Expired' as opposed to 'Cancelled' which would be applicable to all firm initiated cancellations.

This feature does not guarantee that all outstanding marked orders will be successfully cancelled as executions that occur very near the time of disconnect may not be reported to the client. During such a situation, the client should contact Market Operations to verify that all marked orders have been cancelled and all [Execution Report](#page-41-0) messages have been received.

The configuration of the mass cancellation on disconnect feature cannot be updated during a session.

## <span id="page-20-0"></span>**3.7 Mass Cancel on Disconnect of Member Firm for Sponsored User**

Sponsoring Firms are able to constantly monitor their Sponsored Users via a Drop Copy Gateway connection. Should a Sponsoring Firm lose their ability to monitor their Sponsored Users (e.g. Disconnect) and not reconnect within the configured amount of time, their Sponsored Users will be restricted from submitting new orders, while all their existing orders will be expired.

## <span id="page-20-1"></span>**3.8 Mass Cancel on Suspension of a Sponsored User**

Sponsoring Firms will have the ability to suspend access to a Sponsored User via the Sponsor Portal. On suspension of a Sponsored User they will be restricted from submitting new orders, while all their existing orders will be cancelled.

# <span id="page-21-0"></span>4 Connections and Sessions

## <span id="page-21-1"></span>**4.1 Establishing a Connection**

Each client will use the assigned IP address and port to establish a TCP/IP session with the server. If the client does not initiate the session by sending the [Logon](#page-28-2) message within one heartbeat interval of establishing the session, the connection will be dropped by the server. The client will identify itself using the CompID field. The server will validate the CompID and password of the client.

Once the client is authenticated, the server will respond with a [Logon Reply](#page-29-0) message. If the client"s logon is successful or if the client"s new password is accepted, the RejectCode of the [Logon Reply](#page-29-0) will be Successful (0). If the client's logon is unsuccessful (e.g. invalid username, invalid or expired password or locked user) the [Logon Reply](#page-29-0) will include the RejectCode which corresponds to the reason for rejection.

The client must wait for the server"s [Logon](#page-28-2) before sending additional messages. Messages received from the client before the exchange of [Logon](#page-28-2) messages will be rejected by the server.

## <span id="page-21-2"></span>**4.2 Maintaining a Session**

#### <span id="page-21-3"></span>**4.2.1 Application Sequence Numbers**

While the Server-initiated application messages will always have an AppID and an Sequence No, the Client-initiated application messages will not be numbered. The AppID will correspond to the partition ID of the instrument the message is sent for, and the Sequence No will be a sequence number assigned to messages of the given partition.

The Sequence Number received by a client for a particular AppID although incremental will not be sequential since the sequence numbers are not maintained per client. Therefore, a client should not connect to the recovery channel and request missed messages if the difference in SequenceNo between two consecutive messages is more than one. Recovery should be initiated only upon a reconnection after a session disconnection.

Uniqueness of Client-initiated messages will be achieved through the provision of unique Client Order IDs per user.

#### <span id="page-21-4"></span>**4.2.2 Heartbeats**

The client and server will use the [Heartbeat](#page-29-2) message to exercise the communication line during periods of inactivity and to verify that the interfaces at each end are available. The heartbeat interval is 3 seconds, for both client and server.

The server will send a [Heartbeat](#page-29-2) anytime it has not transmitted a message for the heartbeat interval. The client is expected to employ the same logic.

If the server detects inactivity for the specified heartbeat interval, the server will send a [Logout](#page-29-1) and break the TCP/IP connection with the client. The client is expected to employ similar logic if inactivity is detected on the part of the server.

## <span id="page-22-0"></span>**4.3 Terminating a Connection**

The client is expected to terminate each connection at the end of each trading day before the server shuts down. The client will terminate a connection by sending the [Logout](#page-29-1) message. The client will then break the TCP/IP connection with the server.

All open TCP/IP connections will be terminated by the server when it shuts down (a [Logout](#page-29-1) will not be sent). Under exceptional circumstances the server may initiate the termination of a connection during the trading day by sending the [Logout](#page-29-1) message.

Either party that wishes to terminate the connection may wait the heartbeat interval duration before breaking the TCP/IP connection, in order to ensure that the other party received the **[Logout](#page-29-1)** message.

## <span id="page-22-1"></span>**4.4 Dormant Account Policy**

Clients are advised that CompIDs for both the Native and FIX Trading services will automatically be deactivated after a period of 100 days without a successful logon.

If a client is unable to connect because a CompID has been marked as inactive, they should contact Turquoise Market Operations who will reactivate CompIDs as required.

Clients that may have allocated specific Trading CompIDs for a disaster recovery site are strongly advised to take note of the above.

# <span id="page-23-0"></span>5 Recovery

If a client gets disconnected from the server, the recovery channel shall be used to recover missed messages. This section explains the protocol to be followed when recovering missed messages.

## <span id="page-23-1"></span>**5.1 Requesting Missed Messages**

When a client needs to recover missed messages he must first connect to the Real Time Channel and establish a session by exchanging [Logon](#page-28-2) and [Logon Reply](#page-29-0) messages. The client may then connect to the Recovery Channel and exchange [Logon](#page-28-2) and [Logon Reply](#page-29-0) messages to establish a recovery session. Any attempt to connect to the Recovery Channel without first connecting to the Real Time Channel shall be rejected, and the server will send a [Logon Reply](#page-29-0) message, which will include the appropriate Reject Code. The client must ensure proper authentication (i.e. same CompID and password) when logging in to both channels. Any values sent for the NewPassword field in the [Logon](#page-28-2) message sent to the Recovery Channel will be ignored.

After establishing a connection with the Recovery Channel, the client may send a [Missed Message Request](#page-29-3) with the relevant AppID and the last received Sequence No corresponding to that AppID. The client will have to send separate [Missed Message](#page-29-3)  [Request](#page-29-3) messages to retrieve messages from each partition.

If a service interruption (via Order Cache Primary failing over to its Mirror or via both Order Cache Processes going down) occurs in the Native Recovery Channel the Native Gateway will send a [System Status](#page-31-0) message to all logged in clients of that gateway"s recovery channel with AppID to indicate the service non availability of the partition. When this message is received, the clients are expected identify that the recovery service is not available for the partition indicated by AppID. They would be able to continue recovery activities on other partitions without interruptions.

If the gateway was in the middle of serving a [Missed Message Request,](#page-29-3) it will send a [Missed Message Report](#page-30-1) message with 'Status' = 3 (service unavailable) to the client.

If a new [Missed Message Request](#page-29-3) is sent by a user, the gateway will reject the message with a '[Missed Message Request Ack](#page-30-0)' with 'Status' = 3 (service unavailable) to the client. Once the service is available again, the Native Gateway will then send another [System Status](#page-31-0) message with AppID and with 'AppStatus' = 1 to indicate the service availability of the partition to the clients who are still connected on to the recovery channel. When this message is received, the clients are expected to resend the request for missed messages (preferably from the point of interruption) to the gateway to resume the missed message recovery.

## <span id="page-24-0"></span>**5.2 Response to a Missed Message Request**

The server will respond to the [Missed Message Request](#page-29-3) with a Missed Message [Request Ack](#page-30-0) to indicate whether the recovery request is successful or not. If the request is unsuccessful, the reason will be specified in the field ResponseType.

The total number of [Missed Message Requests](#page-29-3) that a client may send on the Recovery channel is limited each day. This limit is defined by Turquoise. Once this limit is reached, the server will reject any additional request via a [Missed Message](#page-30-0)  [Request Ack](#page-30-0) with a ResponseType of Recovery Request limit reached (1).

In the case of a successful recovery request, the server will transmit the requested messages immediately after the [Missed Message Request Ack.](#page-30-0) It should be noted that due to race conditions duplicate messages may be transmitted via the recovery channel. Clients are advised to use the AppID and SeqNum to carry out duplicate discard.

Upon transmitting all the missed messages (i.e. messages from the last received Sequence No to the first message received through the Real Time Channel) the Recovery Channel will send a [Missed Message Report](#page-30-1) which will indicate whether or not all requested messages have been sent.

The total number of messages that a client may receive is limited per [Missed](#page-29-3)  [Message Request](#page-29-3). Therefore, if the client"s missed message request exceeds this limit, the server will send the first set of messages from the AppID and Sequence No provided, followed by a [Missed Message Report](#page-30-1) with a ResponseType of Message Limit Reached (1).

A client should not send subsequent [Missed Message Requests](#page-29-3) prior to receiving the [Missed Message Report,](#page-30-1) since these will be rejected by the server.

Upon receiving the [Missed Message Report,](#page-30-1) the client can send a [Logout](#page-29-1) message and terminate the connection or submit a new [Missed Message Request](#page-29-3) for any more messages that need to be transmitted.

## <span id="page-24-1"></span>**5.3 Terminating the Recovery Session**

Upon sending the [Missed Message Report](#page-30-1) the server will wait three heartbeat intervals prior to disconnecting the client. If the client has received only part of the message set that was requested, the client may send in a new [Missed Message](#page-29-3)  [Request](#page-29-3) message for the messages that were not recovered in the first attempt. However, if such a request is not sent within three heartbeat intervals the Server will terminate the connection. If the client is unable to send a new request within this time, the client can re-login to the Recovery Channel and send in the [Missed](#page-29-3)  [Message Request.](#page-29-3)

# <span id="page-25-0"></span>6 Data Types

The fields of the messages utilised by the server will support the data types outlined below.

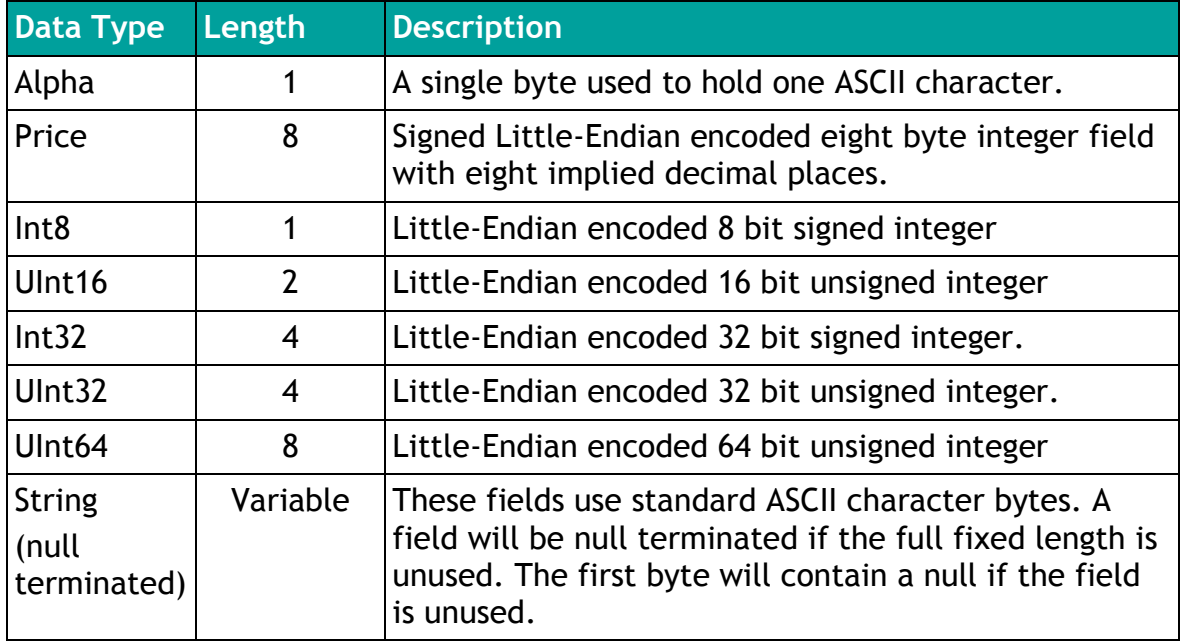

Customers should design their applications such that:

- When sending messages, it populates all Reserved fields will nulls (hex 0x00)
- When receiving messages, it disregards and does not process any fields marked as Reserved

# <span id="page-26-0"></span>7 Message Formats

This section provides details on the eight administrative messages and eight application messages utilized by the server. Any message not included in this section will be rejected by the server.

# <span id="page-26-1"></span>**7.1 Supported Message Types**

#### <span id="page-26-2"></span>**7.1.1 Administrative Messages**

All administrative messages may be initiated by either the client or the server (unless otherwise indicated).

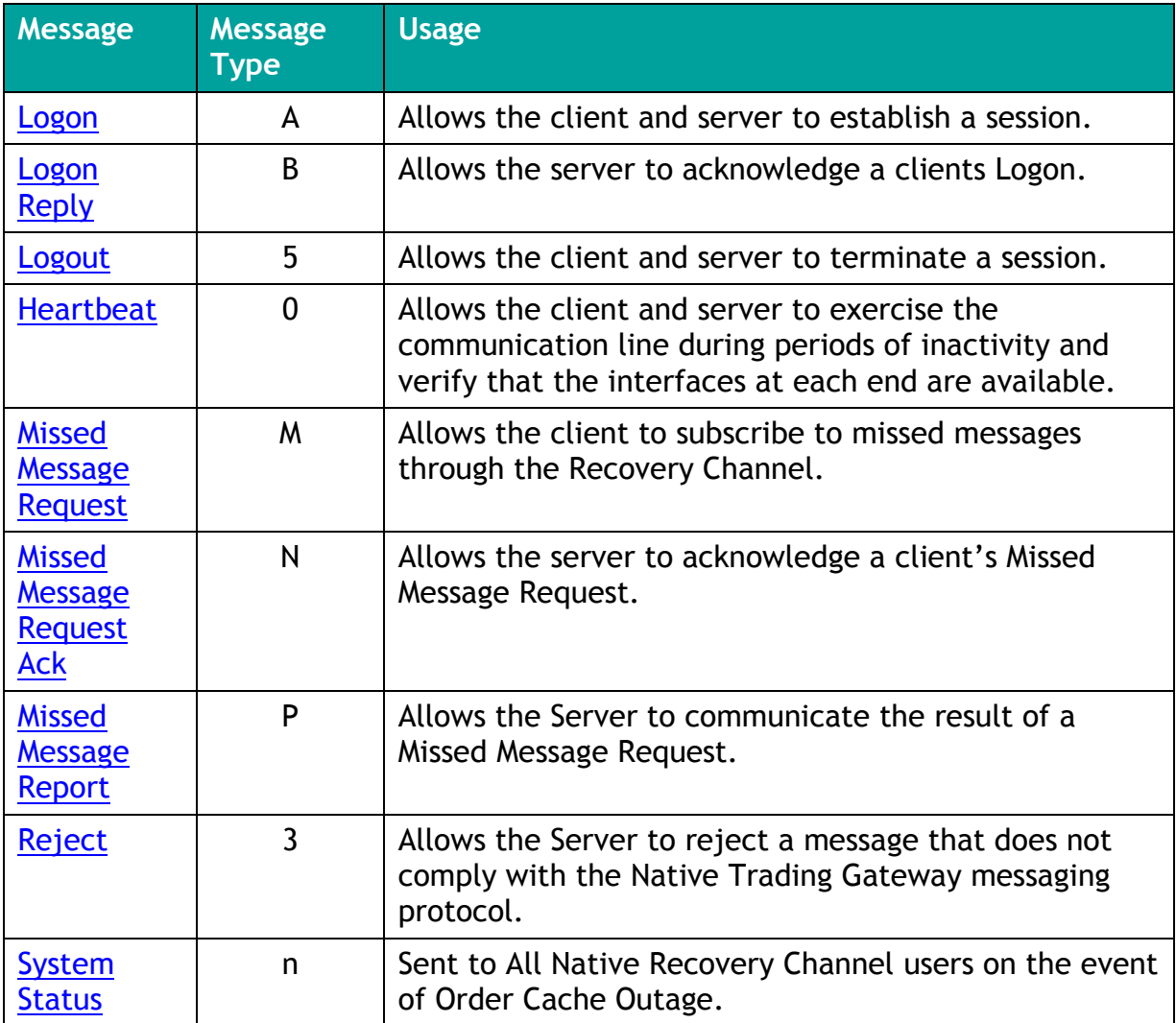

## <span id="page-27-0"></span>**7.1.2 Application Messages: Order Handling**

### <span id="page-27-1"></span>**7.1.2.1 Client-Initiated**

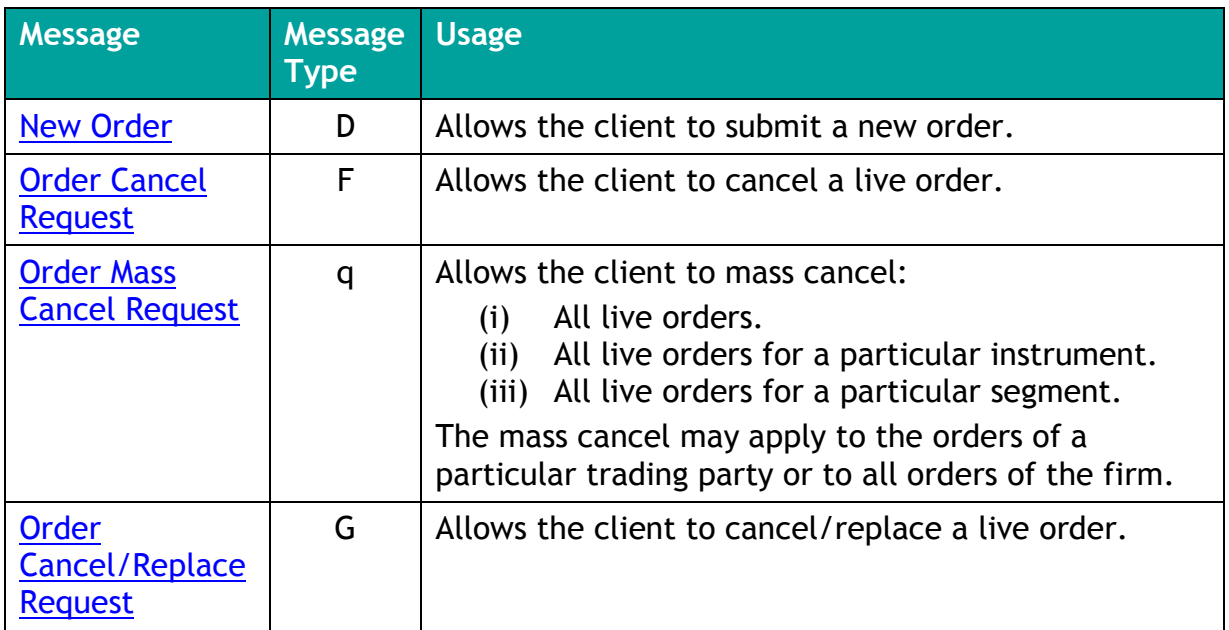

#### <span id="page-27-2"></span>**7.1.2.2 Server-Initiated**

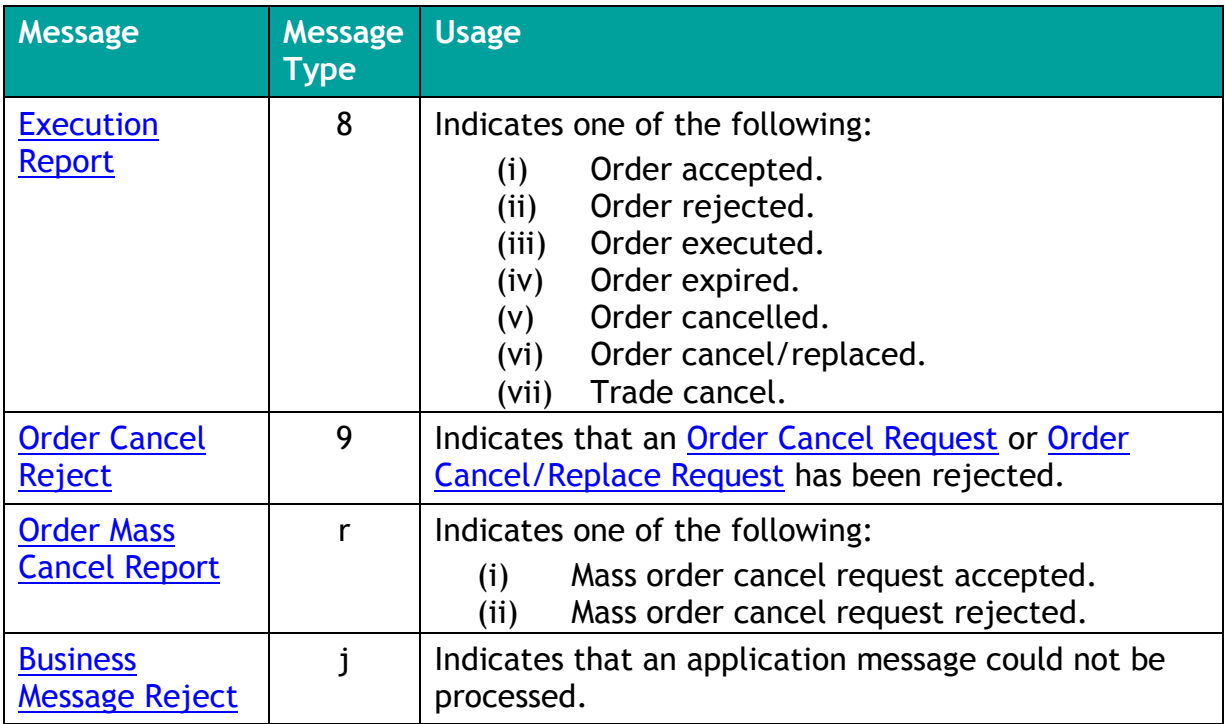

# <span id="page-28-0"></span>**7.2 Message Header**

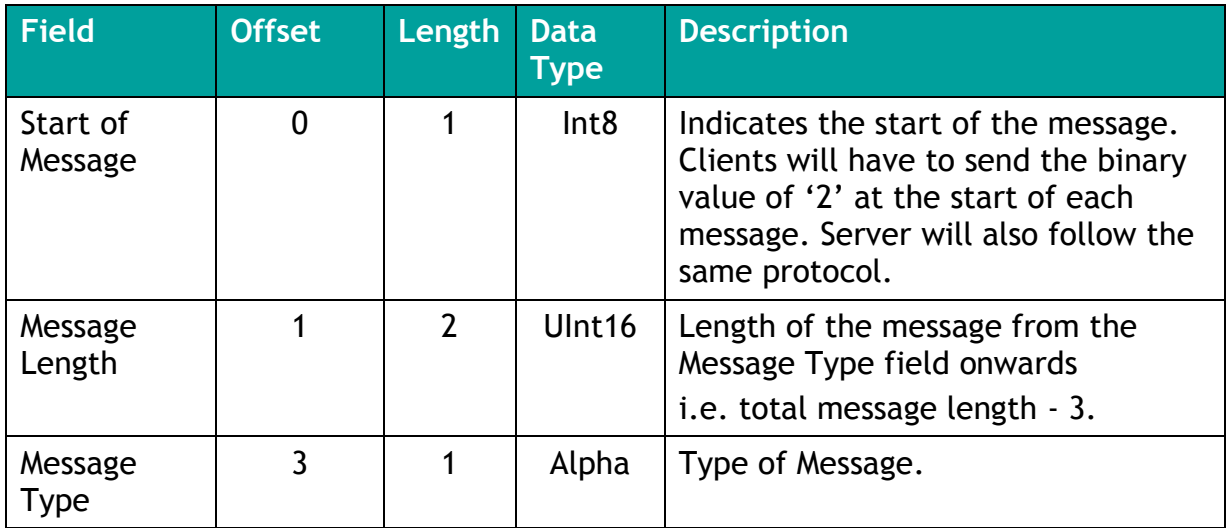

# <span id="page-28-1"></span>**7.3 Administrative Messages**

## <span id="page-28-2"></span>**7.3.1 Logon**

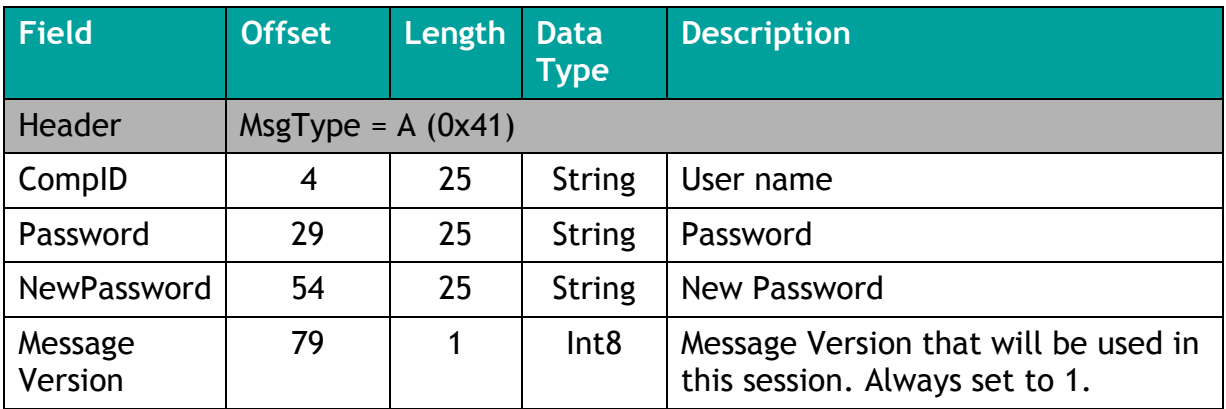

## <span id="page-29-0"></span>**7.3.2 Logon Reply**

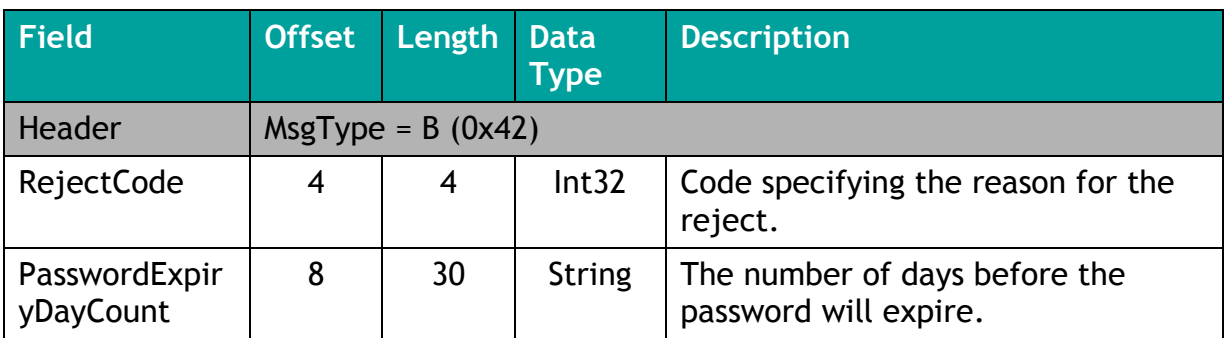

## <span id="page-29-1"></span>**7.3.3 Logout**

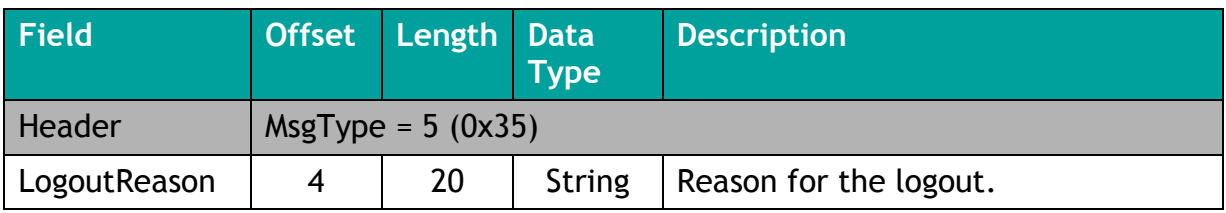

## <span id="page-29-2"></span>**7.3.4 Heartbeat**

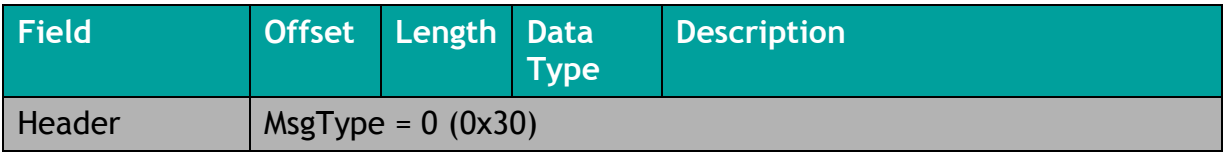

### <span id="page-29-3"></span>**7.3.5 Missed Message Request**

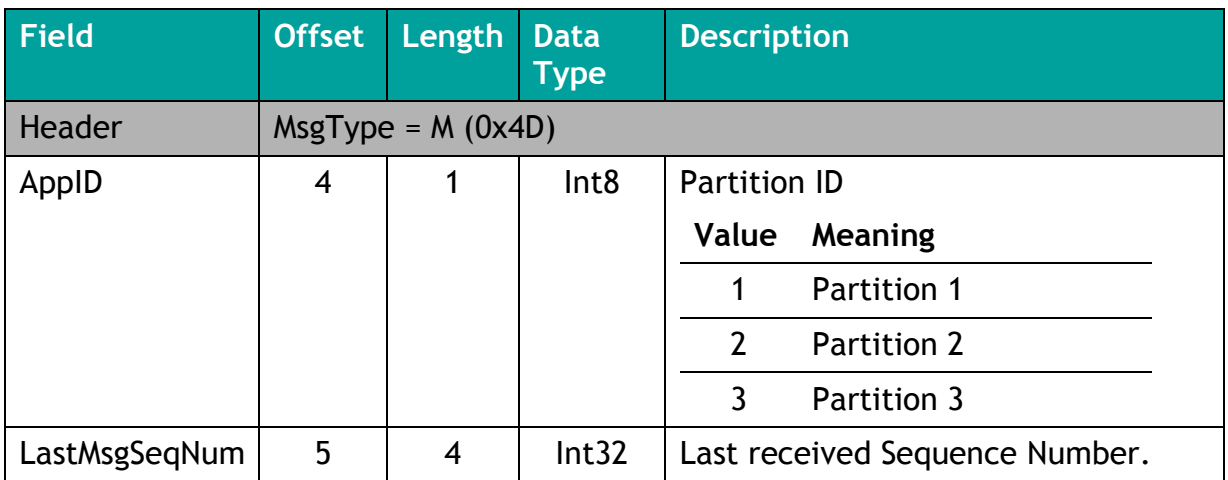

### <span id="page-30-0"></span>**7.3.6 Missed Message Request Ack**

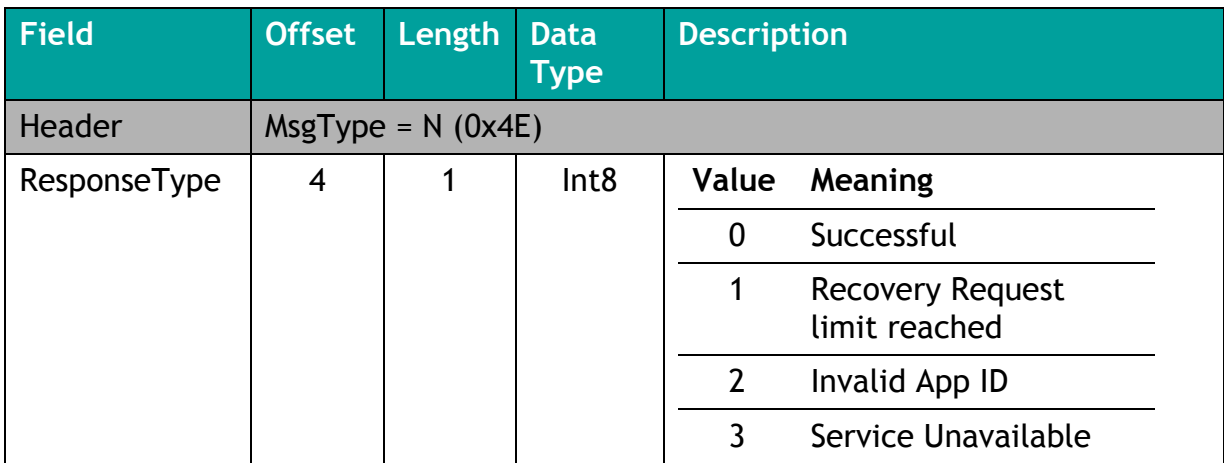

## <span id="page-30-1"></span>**7.3.7 Missed Message Report**

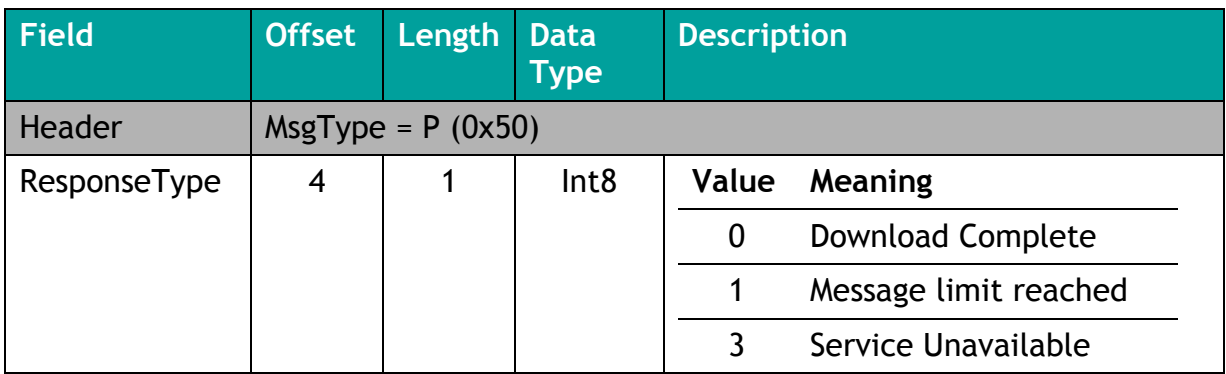

## <span id="page-30-3"></span><span id="page-30-2"></span>**7.3.8 Reject**

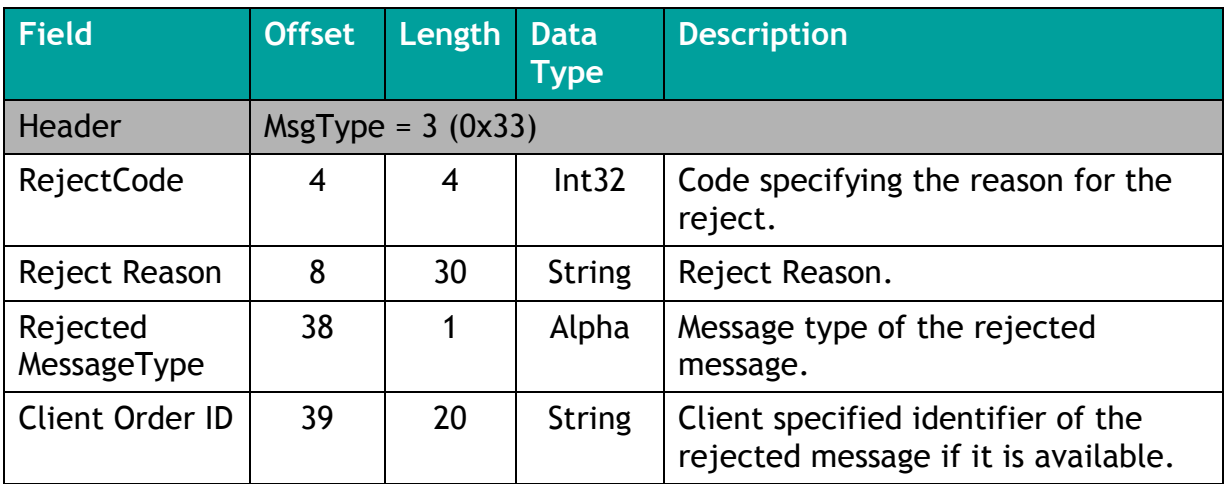

## <span id="page-31-0"></span>**7.3.9 System Status**

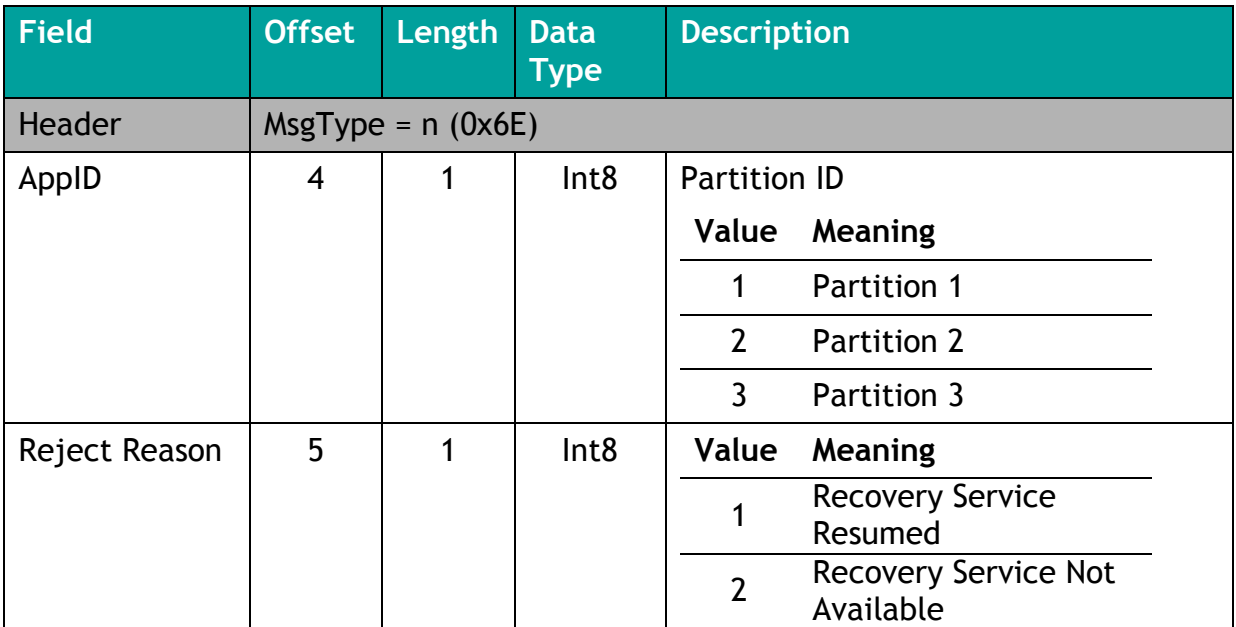

# <span id="page-32-0"></span>**7.4 Application Messages: Order Handling**

## <span id="page-32-1"></span>**7.4.1 New Order**

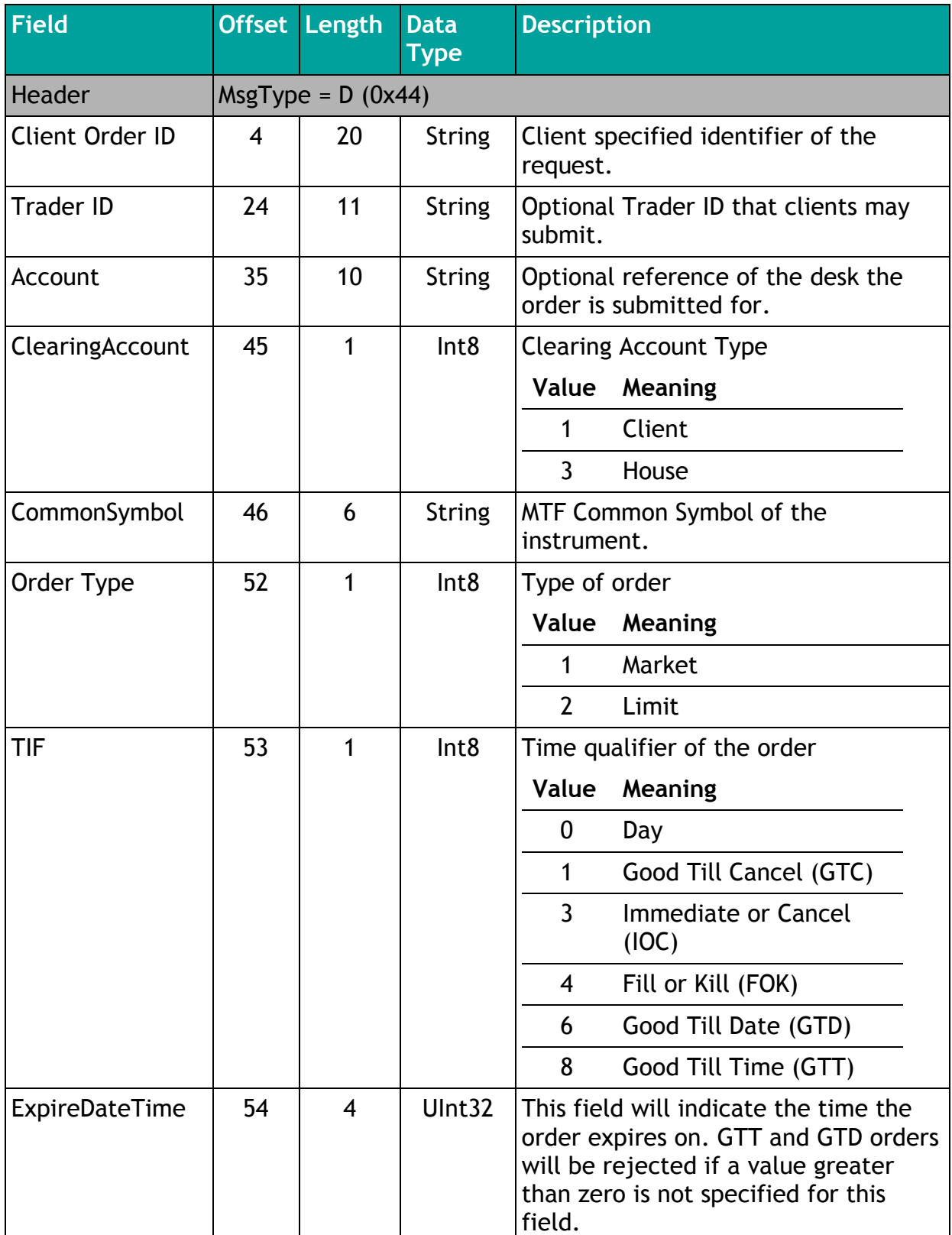

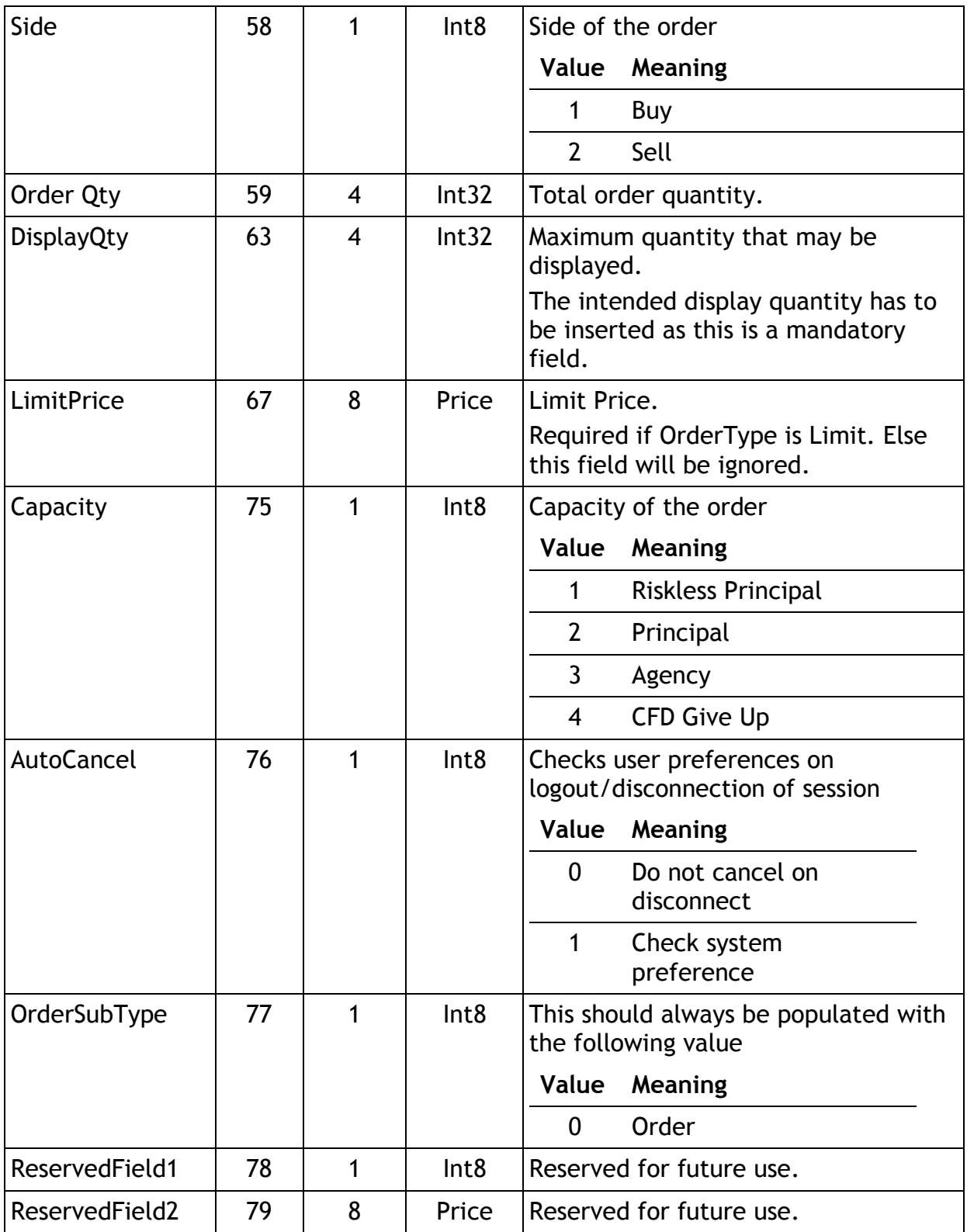

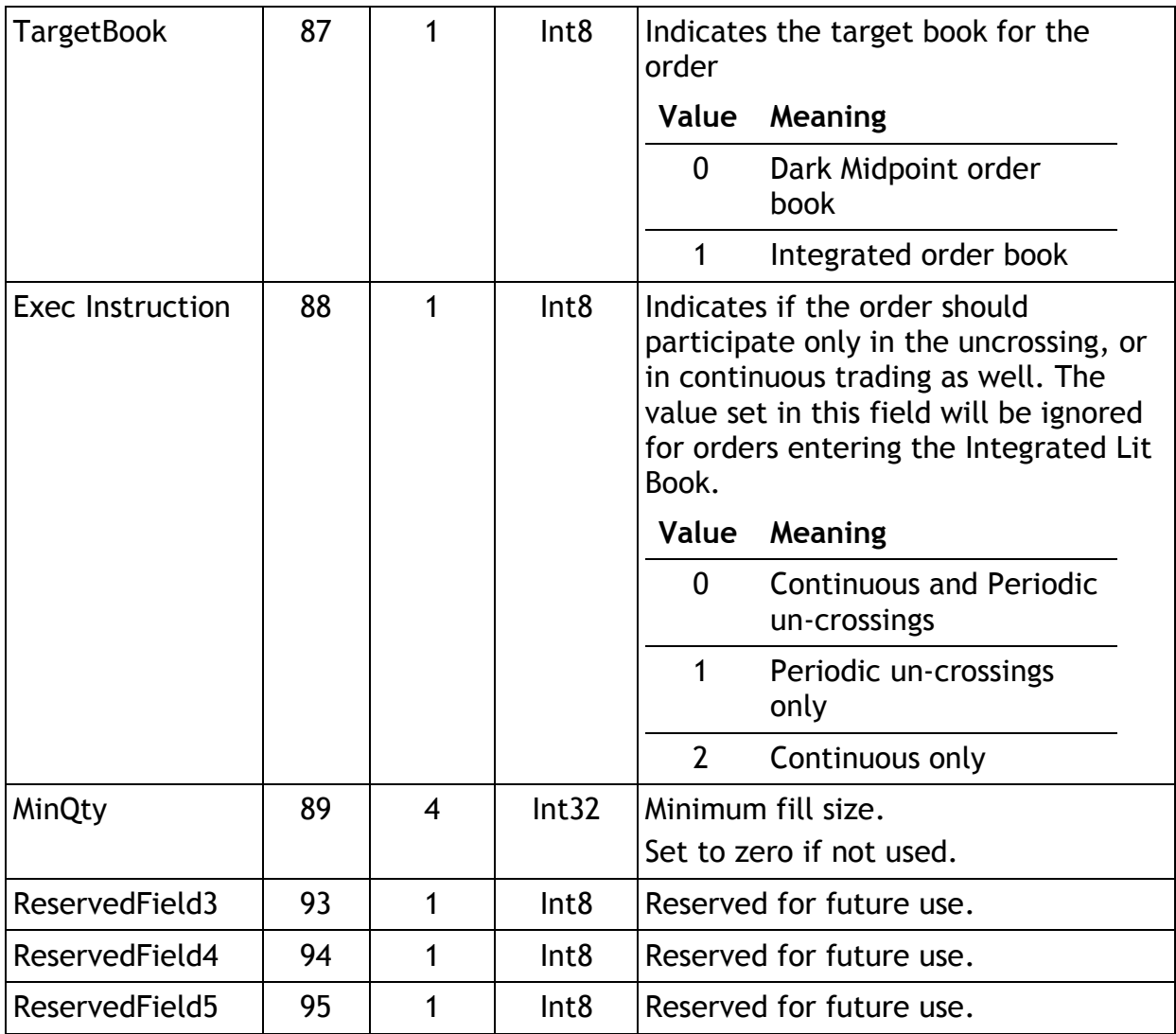

<span id="page-35-0"></span>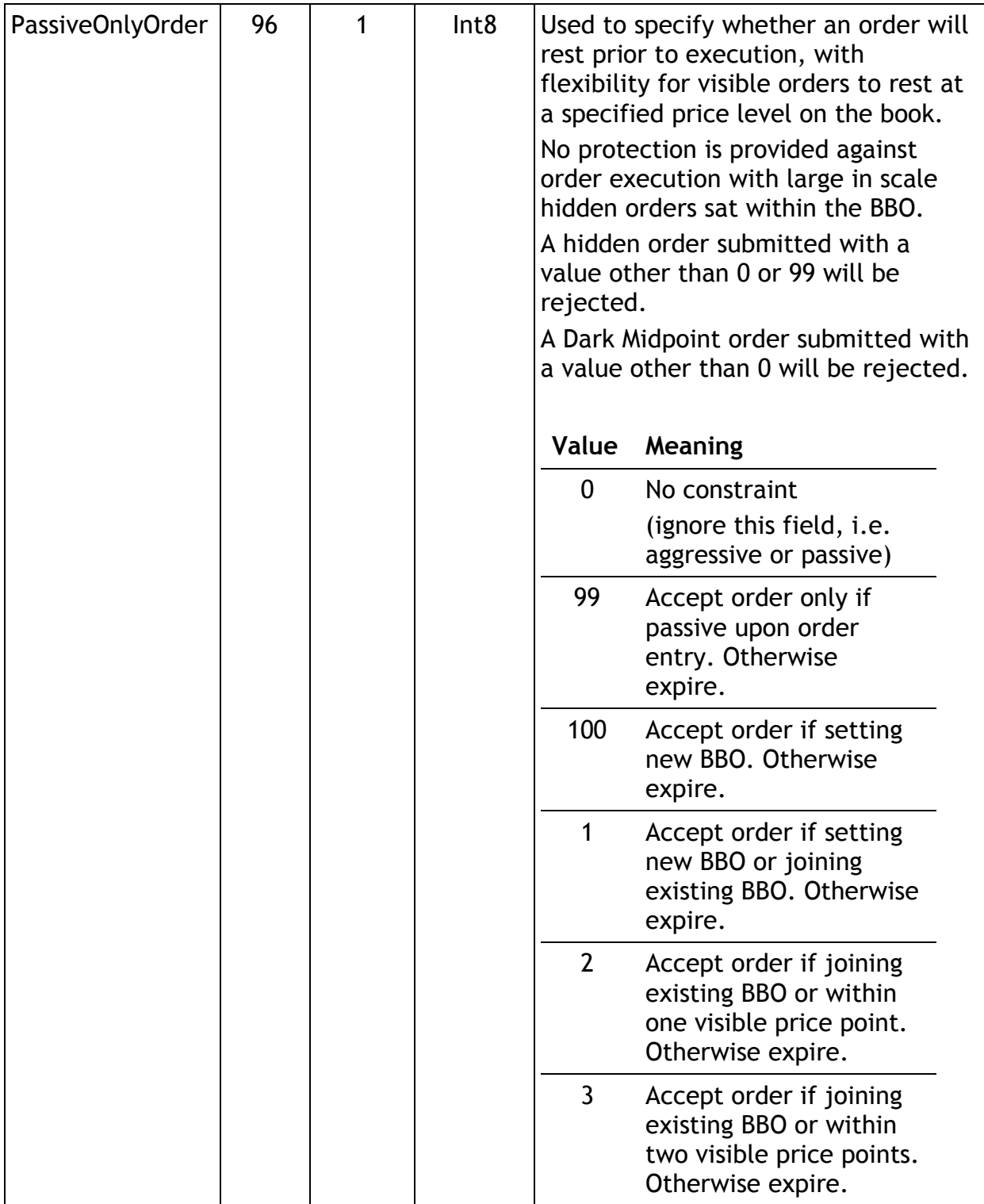

## <span id="page-36-0"></span>**7.4.2 Order Cancel/Replace Request**

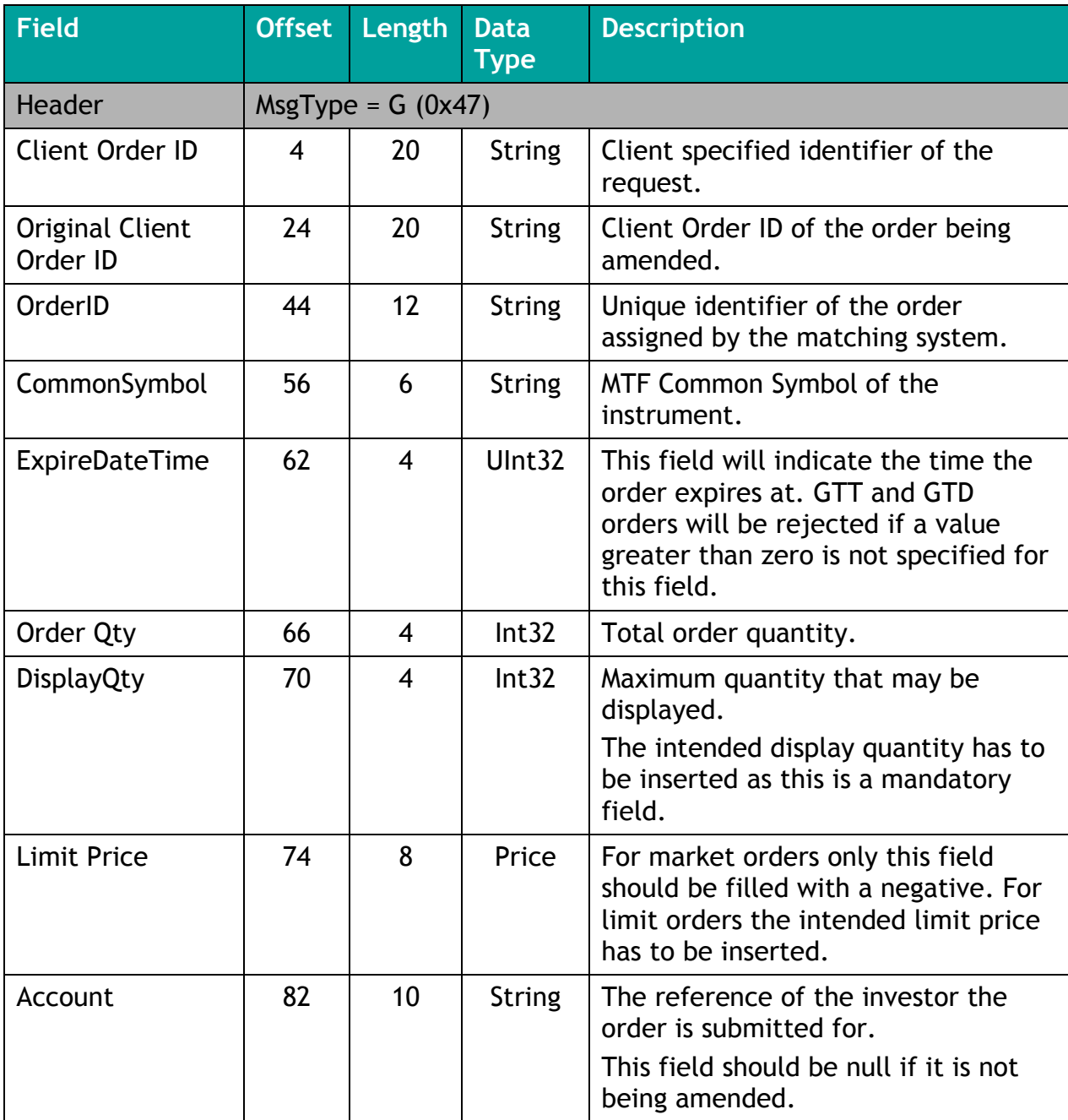

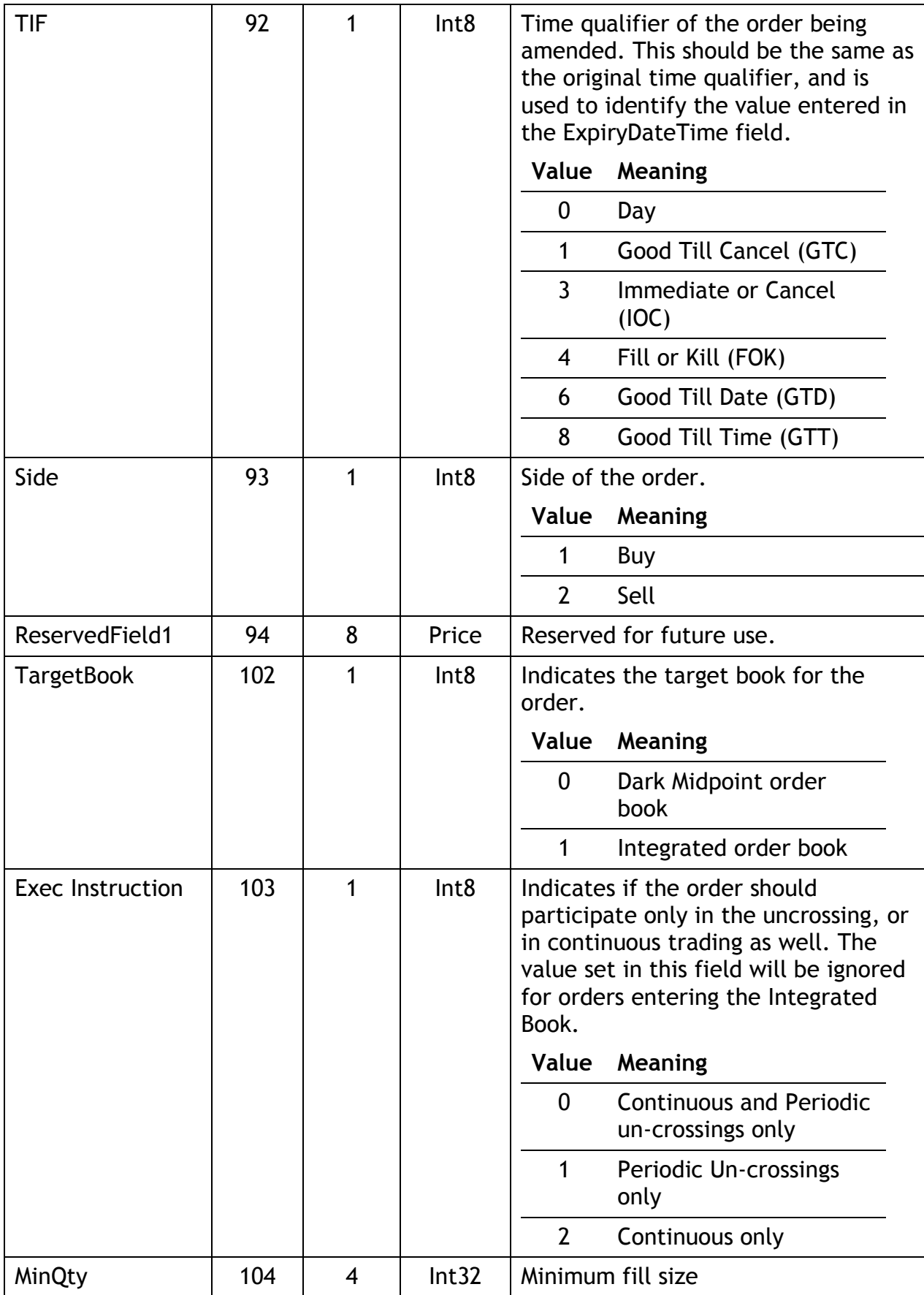

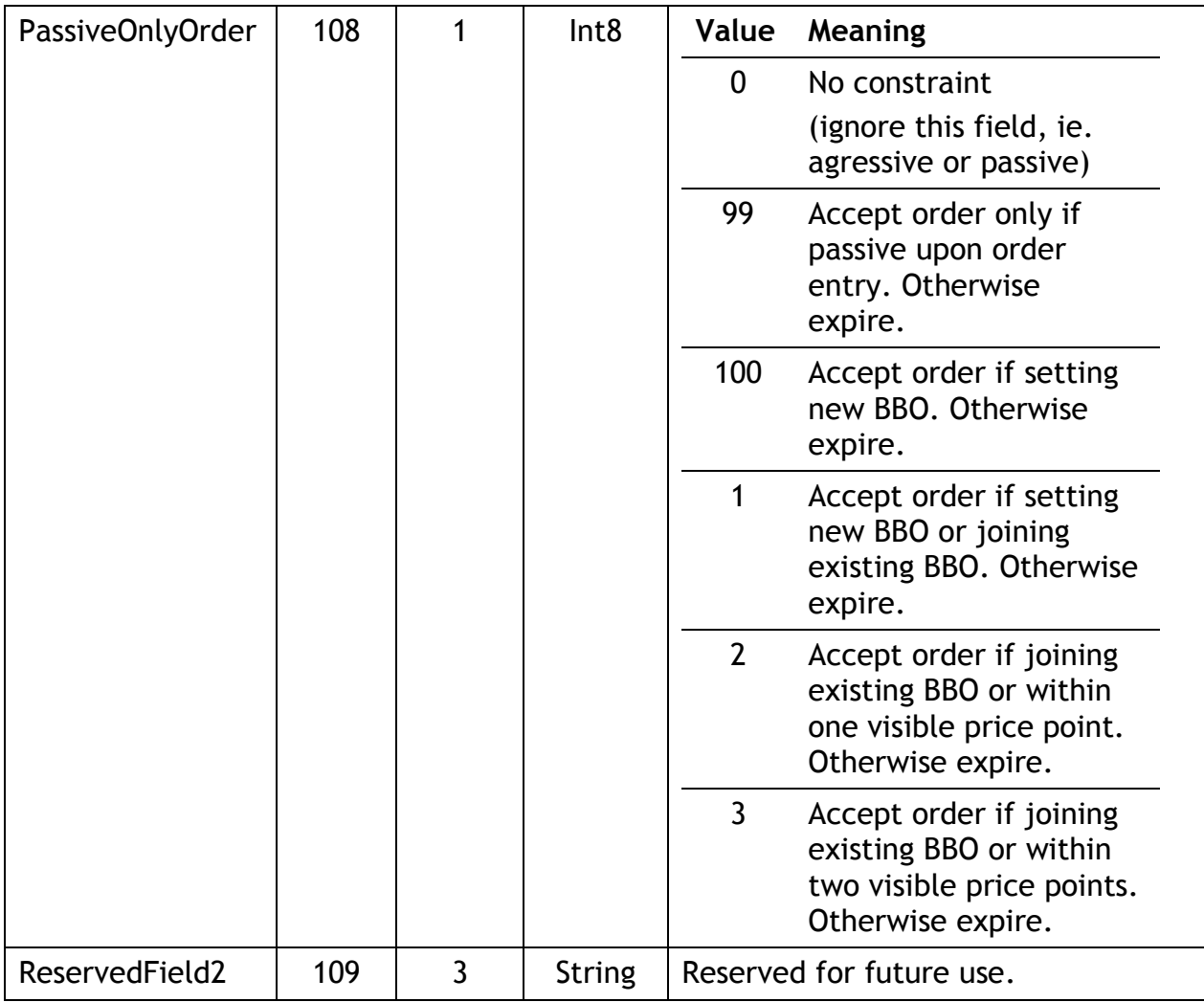

## <span id="page-39-0"></span>**7.4.3 Order Cancel Request**

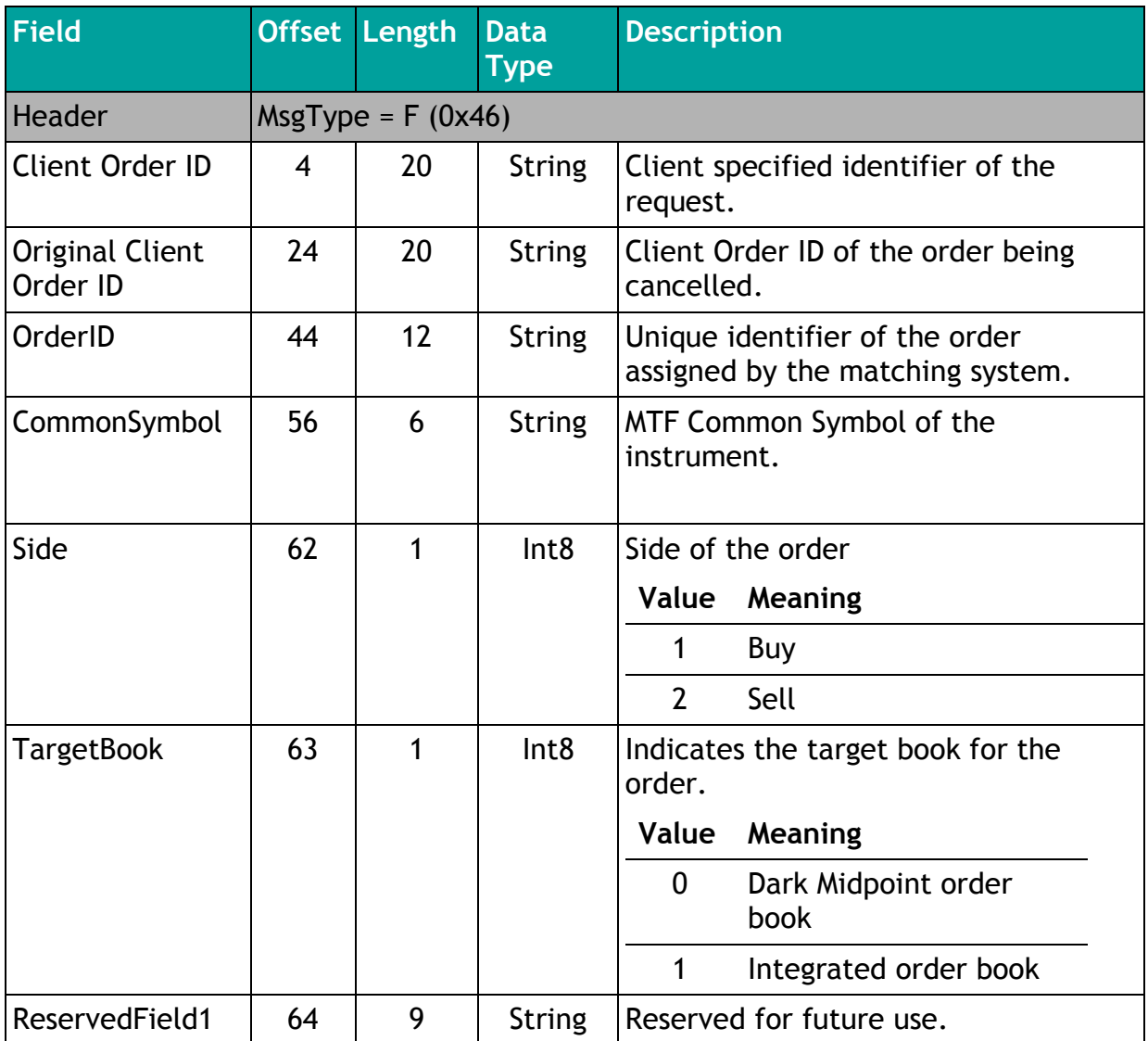

## <span id="page-40-0"></span>**7.4.4 Order Mass Cancel Request**

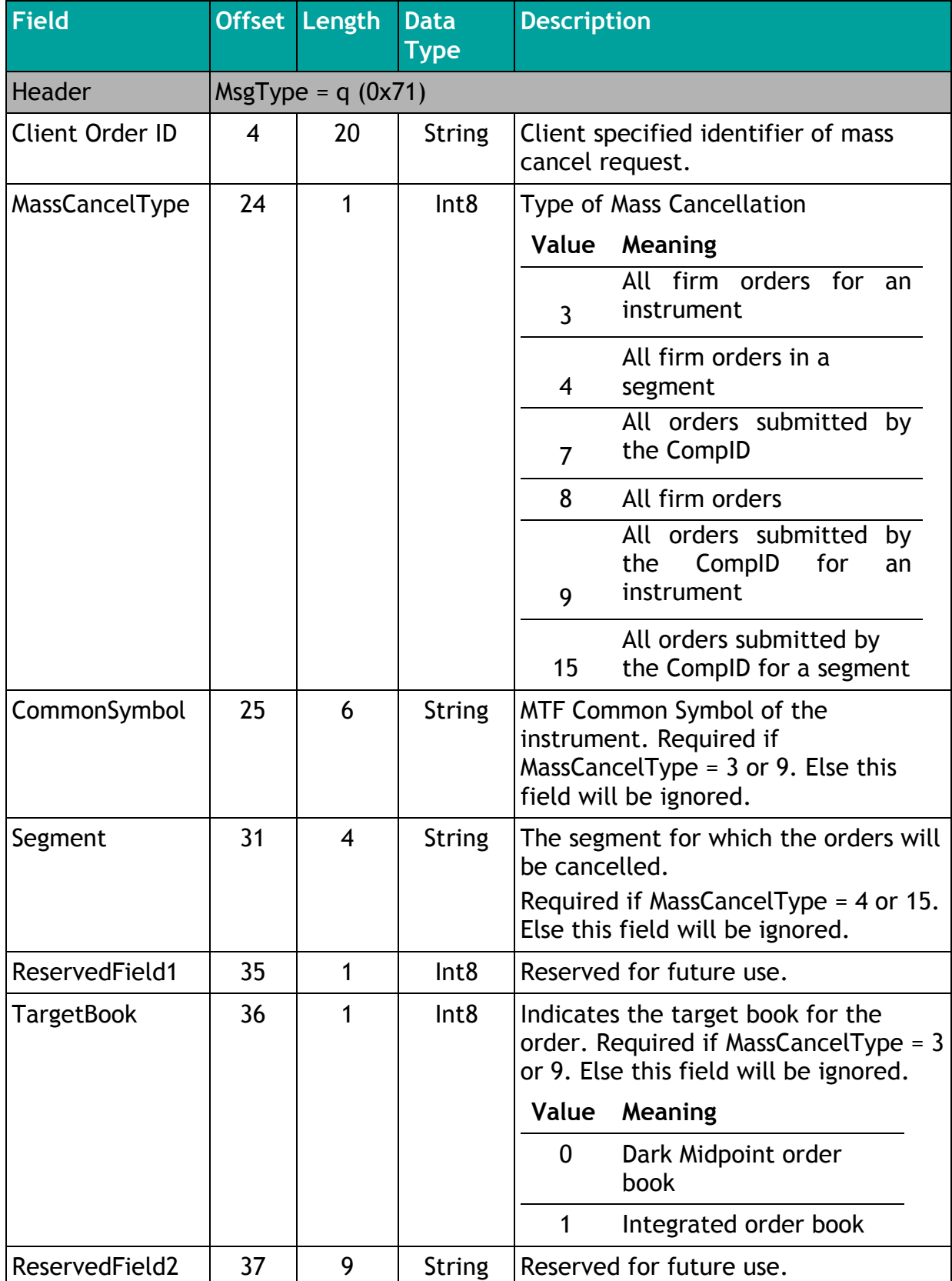

## <span id="page-41-0"></span>**7.4.5 Execution Report**

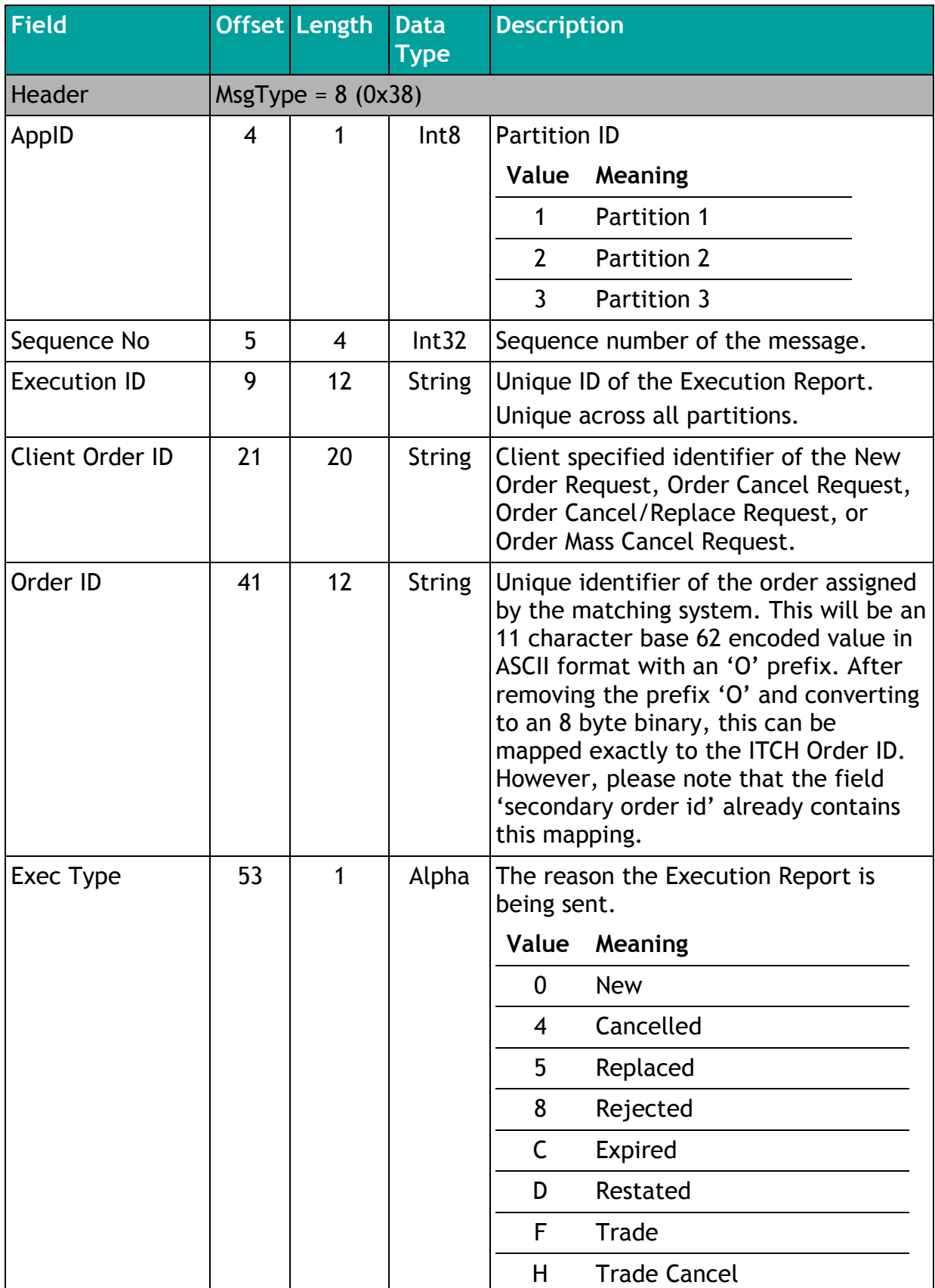

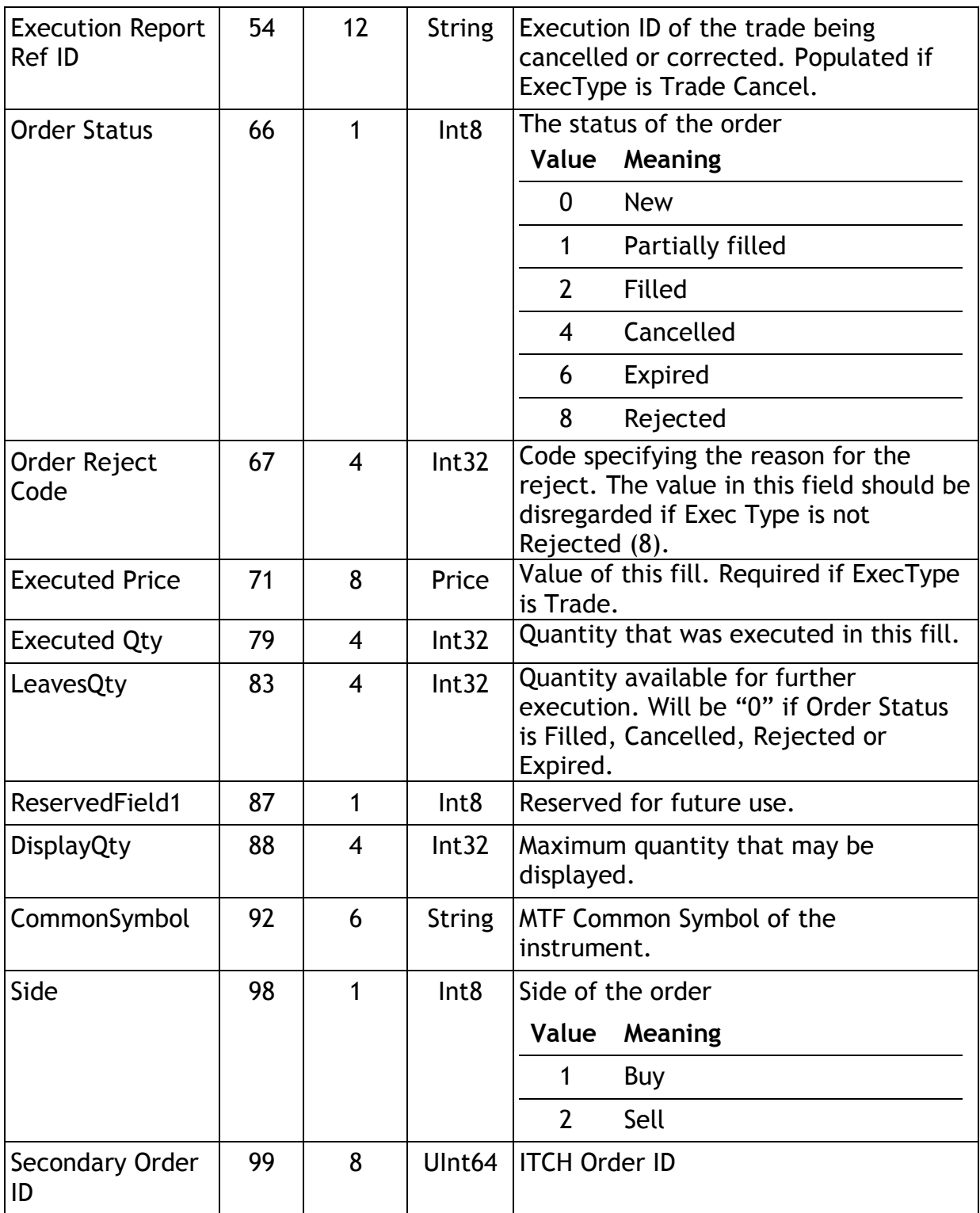

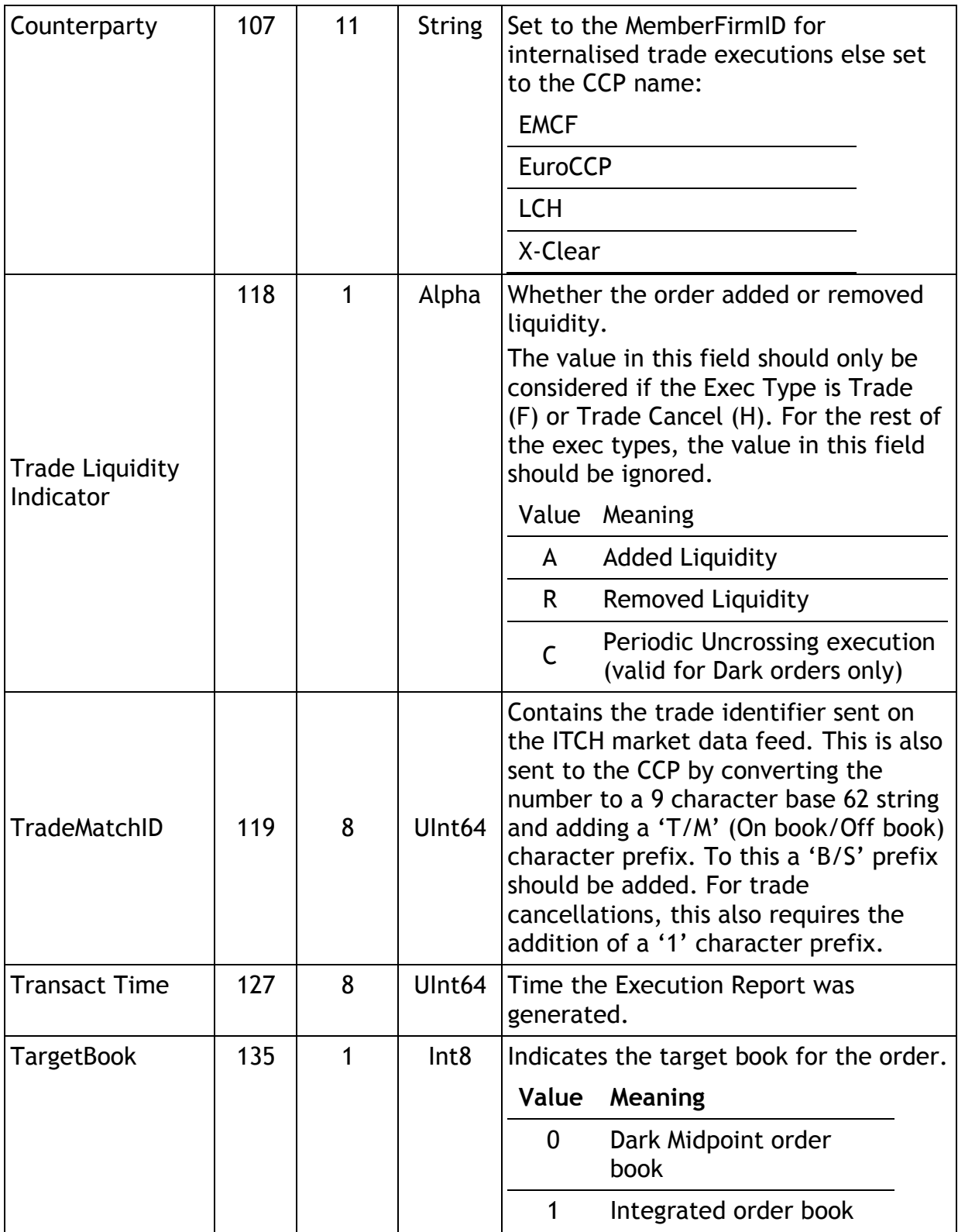

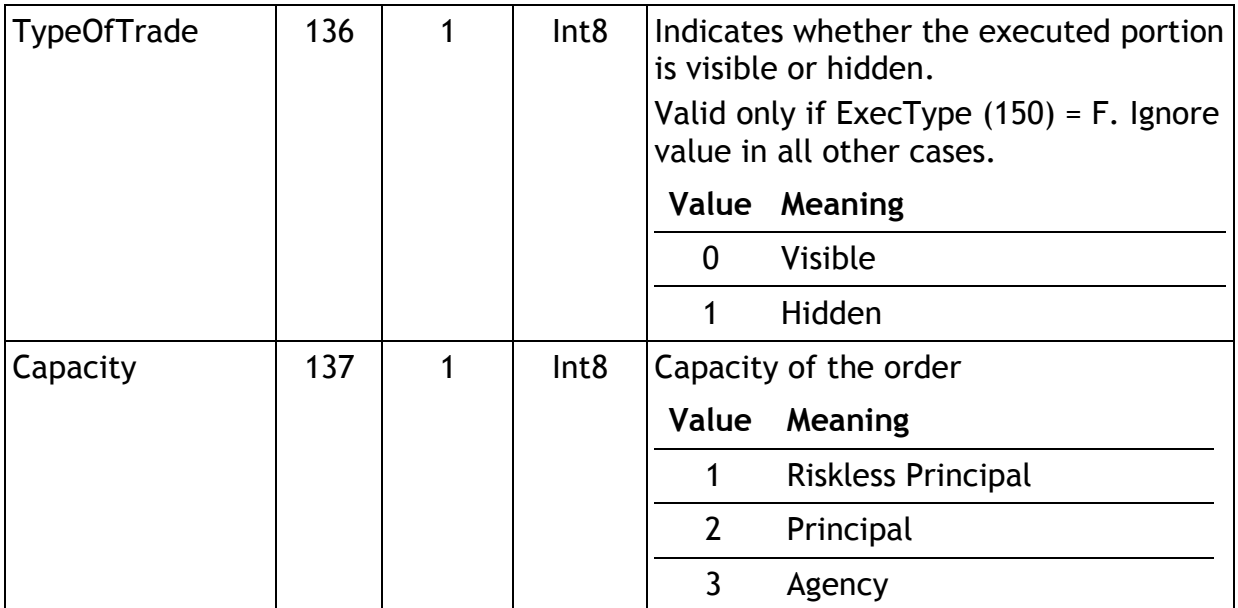

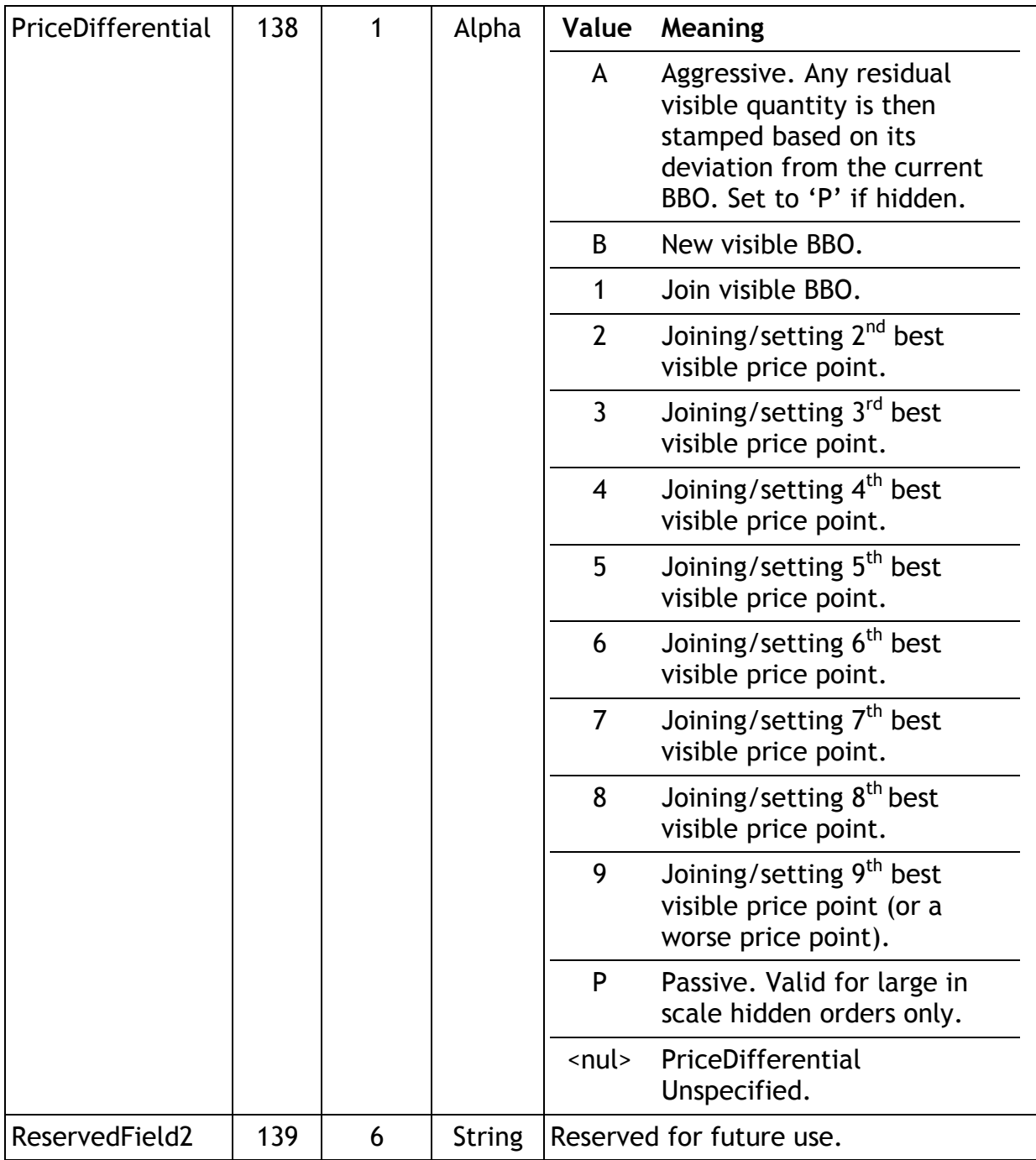

## <span id="page-46-0"></span>**7.4.6 Order Cancel Reject**

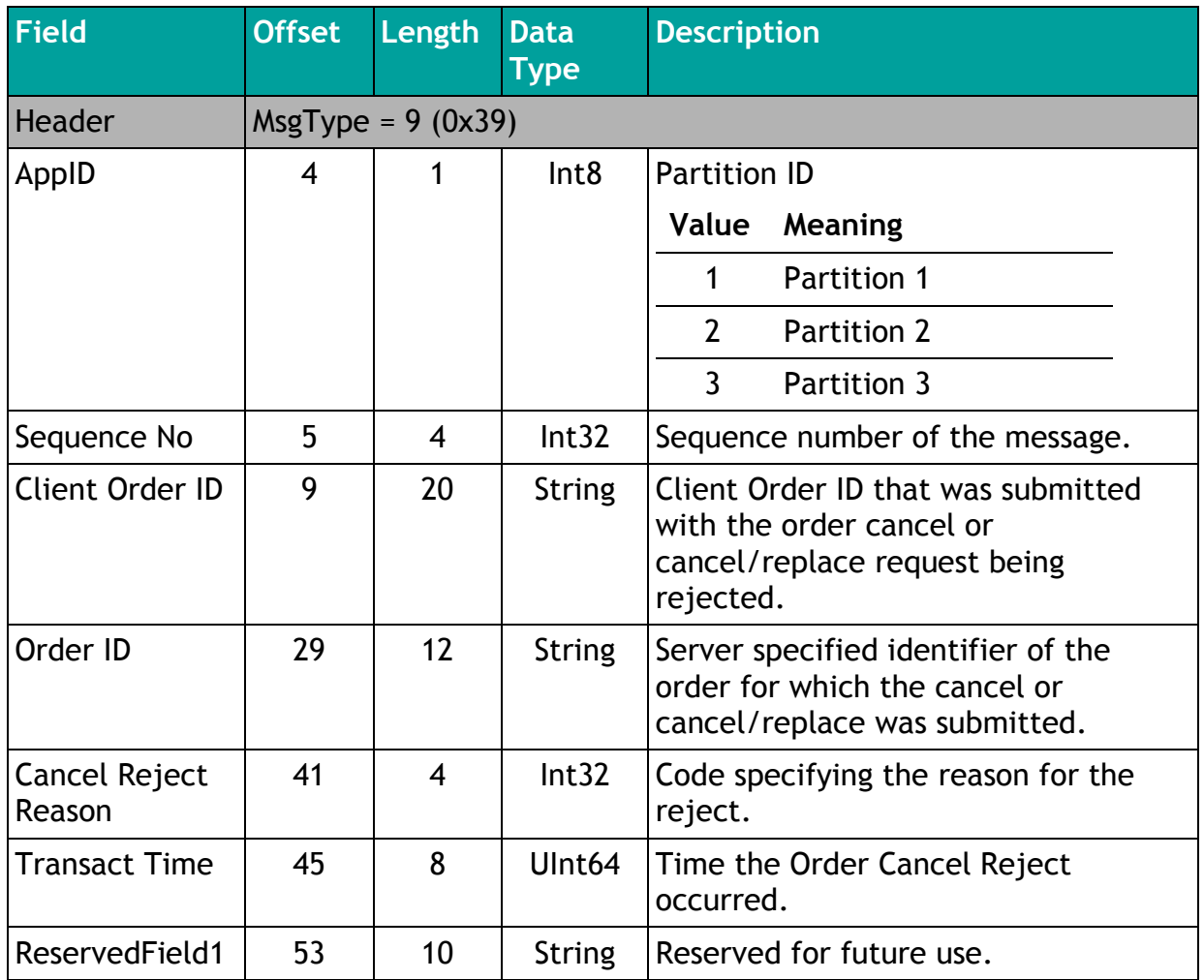

## <span id="page-46-1"></span>**7.4.7 Order Mass Cancel Report**

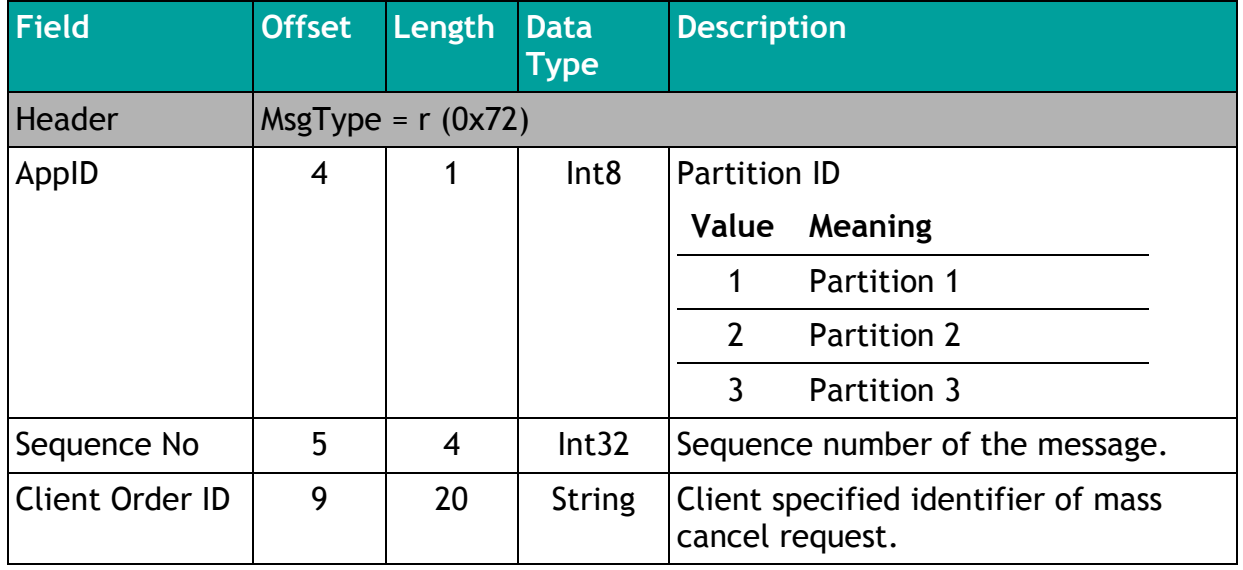

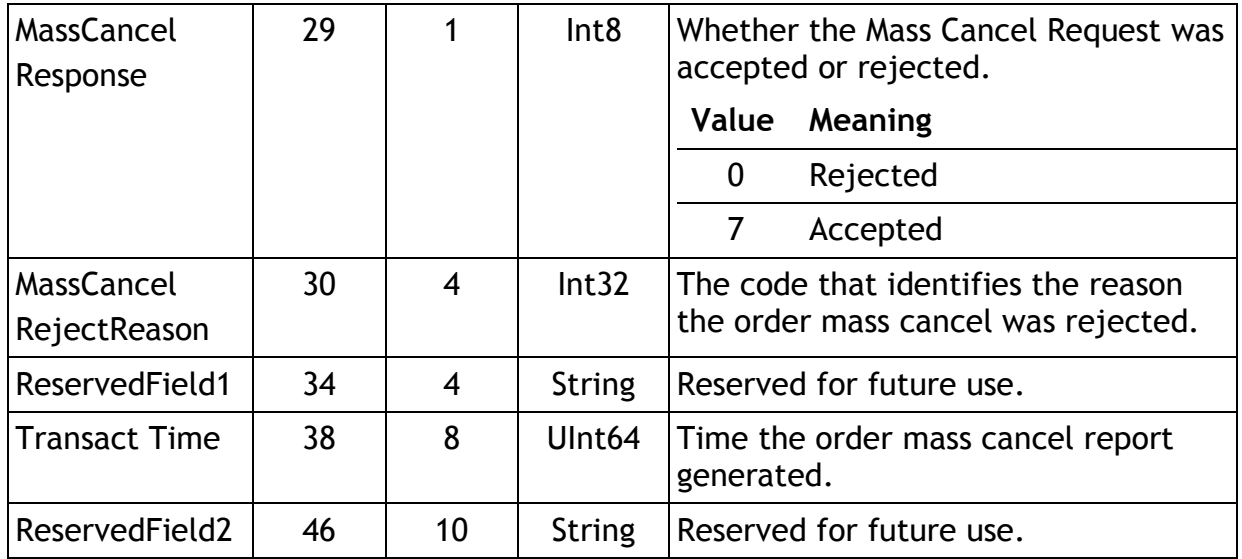

# <span id="page-47-0"></span>**7.5 Application Messages: Others**

### <span id="page-47-1"></span>**7.5.1 Business Reject**

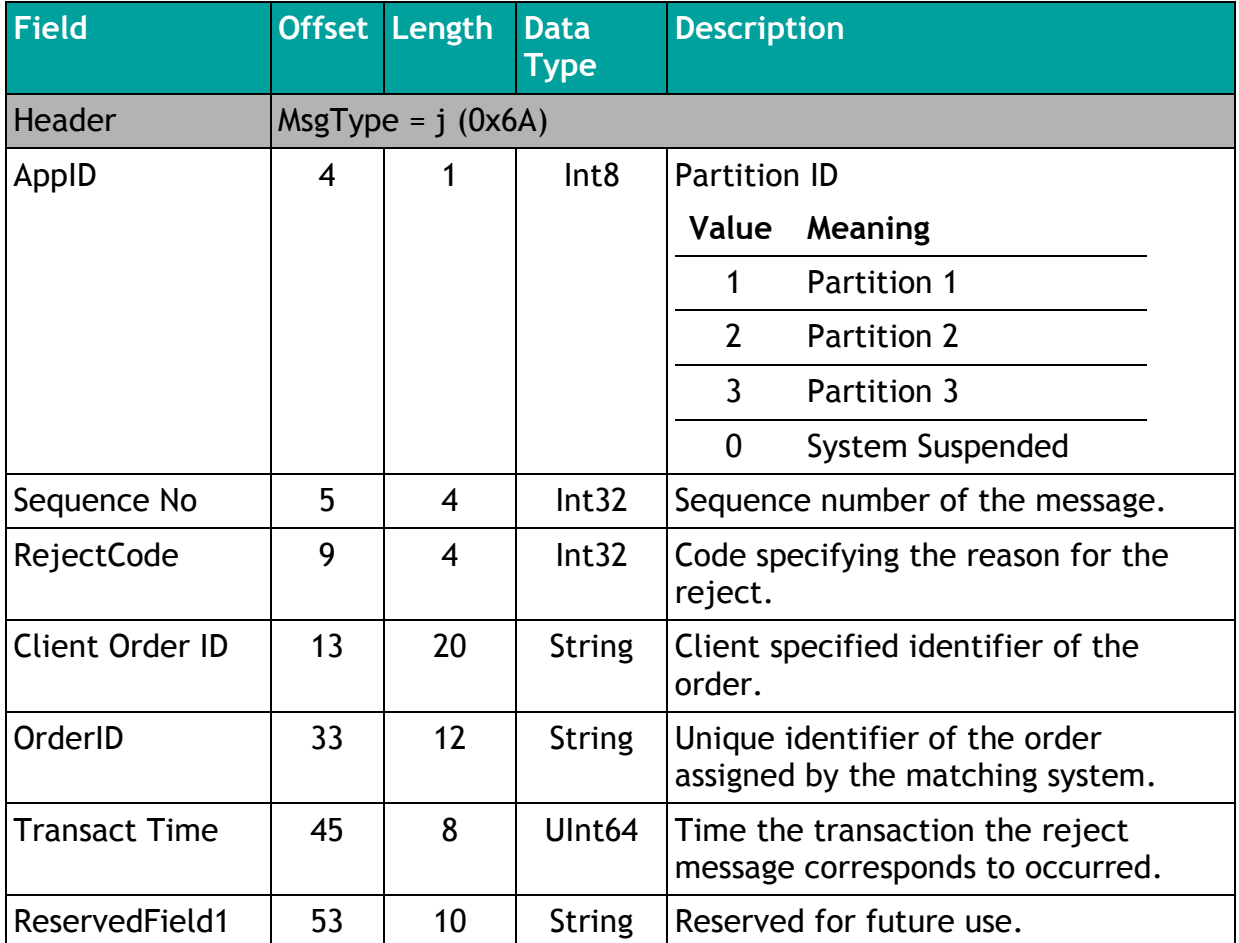

# <span id="page-48-0"></span>APPENDIX A

# <span id="page-48-1"></span>**8.1 Error & Reject Messages**

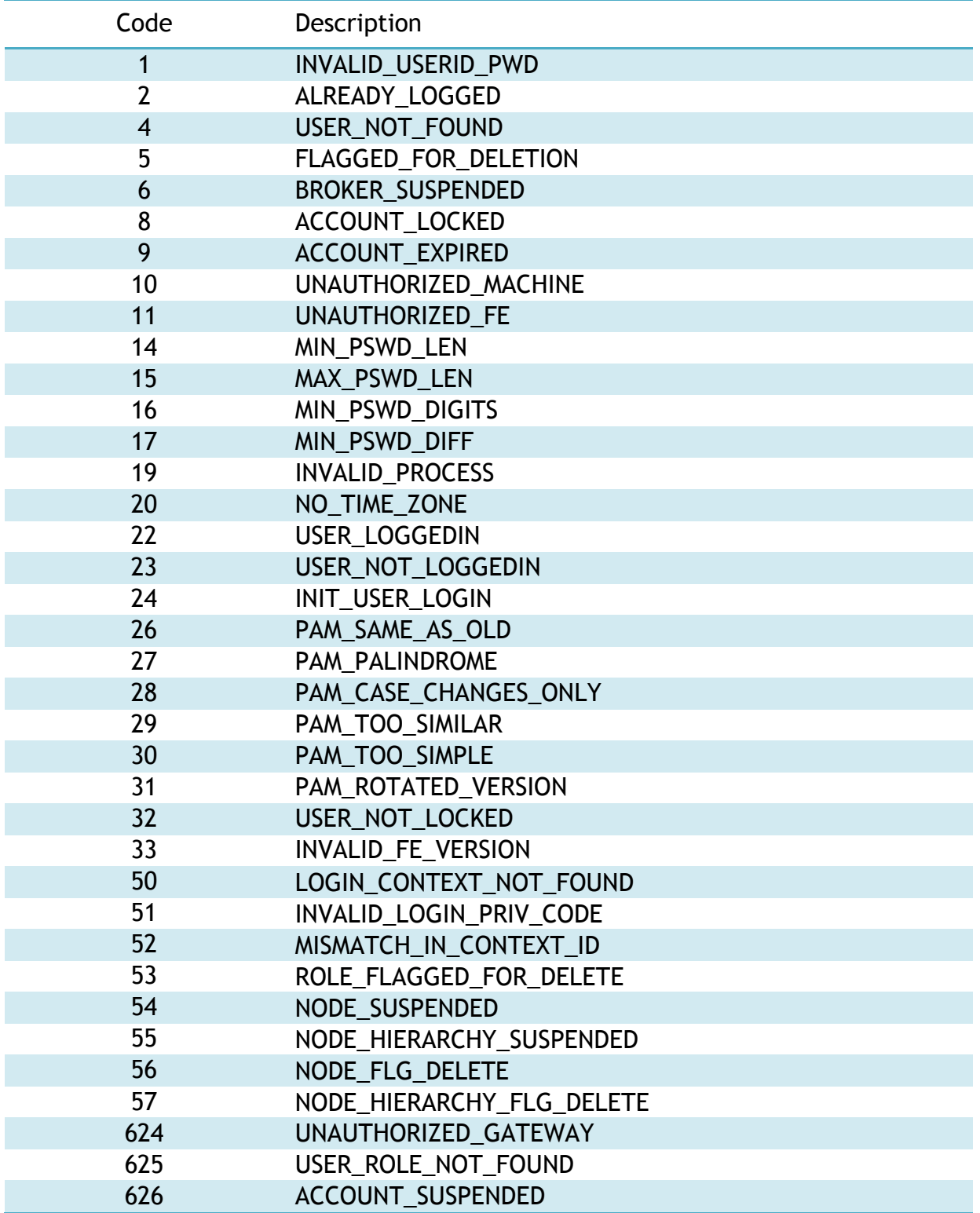

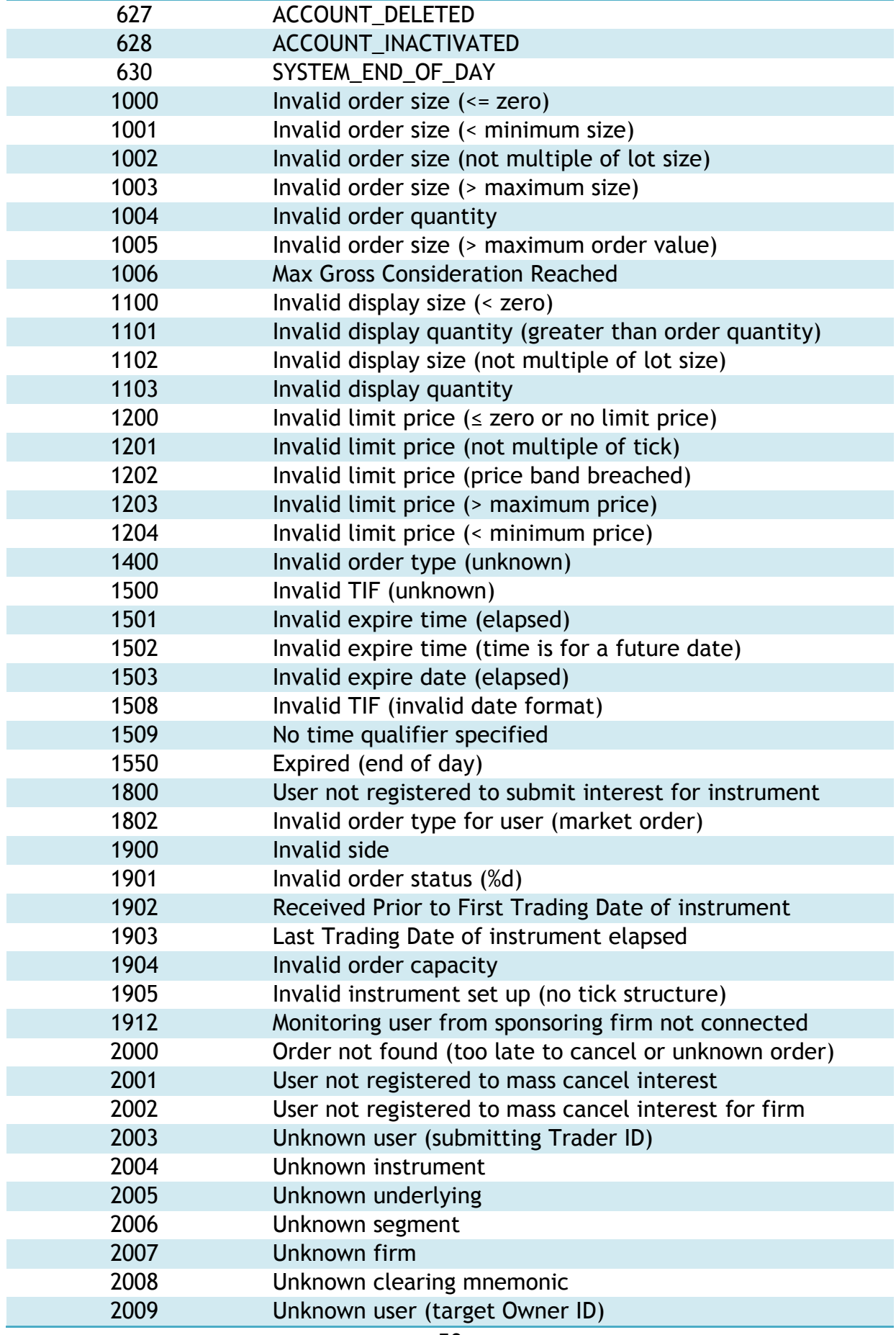

![](_page_50_Picture_234.jpeg)

![](_page_51_Picture_236.jpeg)

![](_page_52_Picture_86.jpeg)

Copyright © February 2013 Turquoise Global Holdings Limited. Registered in England and Wales No. 07102717.

Turquoise Global Holdings Limited has used all reasonable efforts to ensure that the information contained in this publication is correct at the time of going to press, but shall not be liable for decisions made in reliance on it.

London Stock Exchange is a registered trade mark of London Stock Exchange plc. Turquoise is a registered trade mark of Turquoise Trading Limited

Turquoise Services Limited/Turquoise Trading Limited

10 Paternoster Square London EC4M 7LS Telephone: +44 (0)20 7797 1000

http://www.tradeturquoise.com